#### **INHALTSVERZEICHNIS**

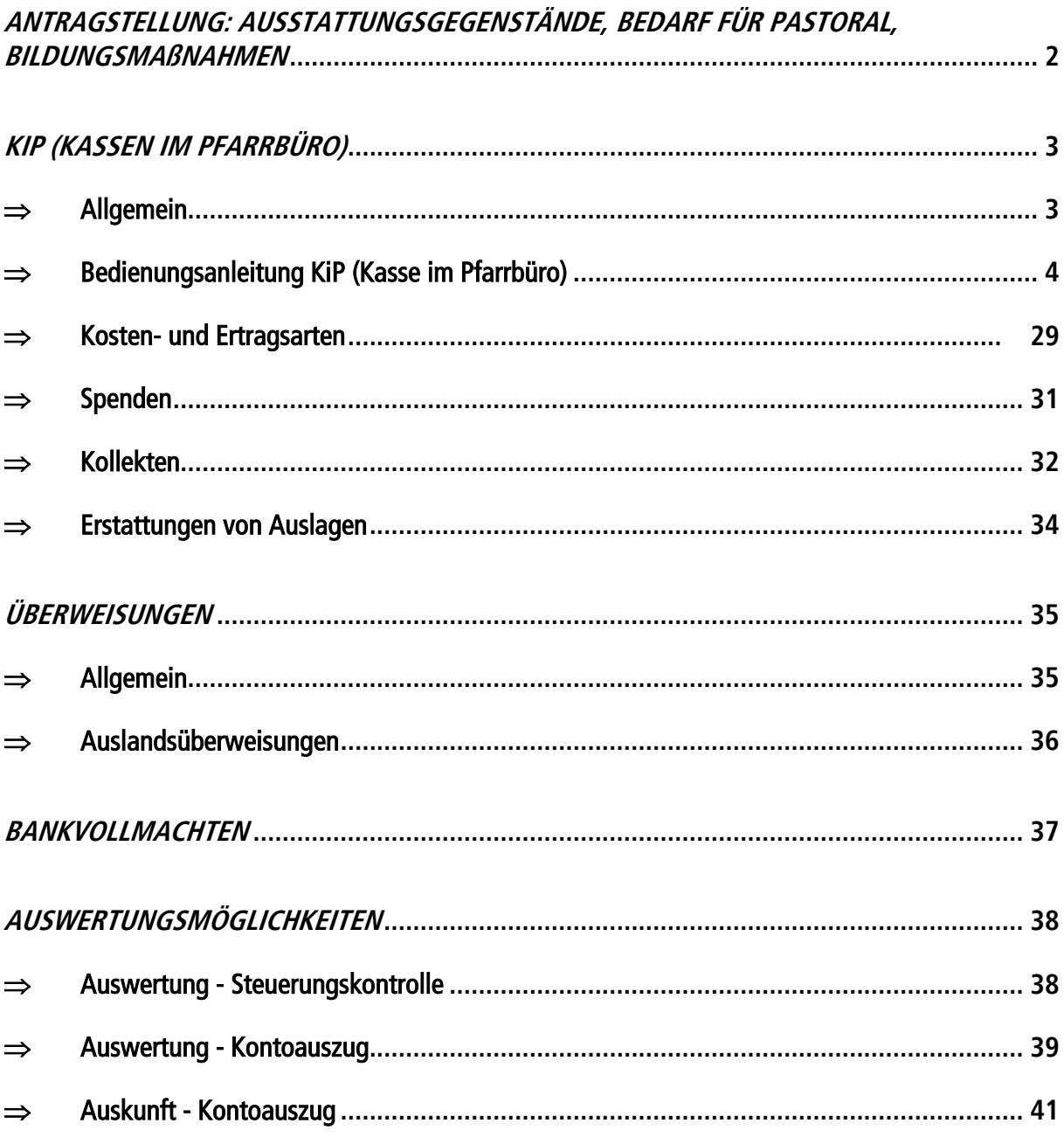

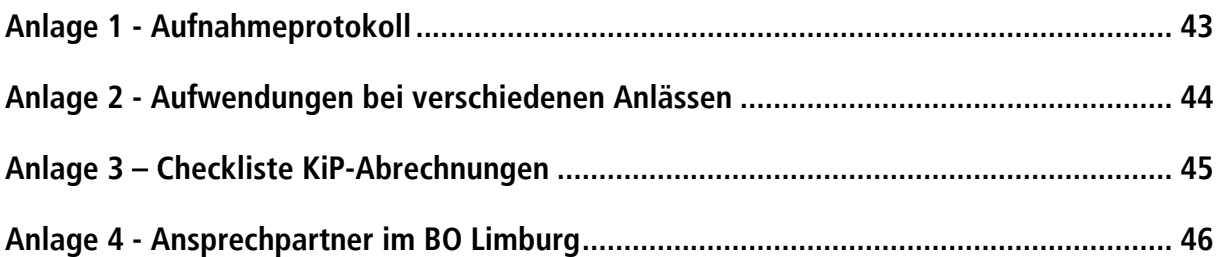

### <span id="page-1-0"></span>**Antragstellung: Ausstattungsgegenstände, Bedarf für Pastoral, Bildungsmaßnahmen.**

Anträge für Ausstattung und Bedarf f. Pastoral werden von Pastorale Dienste bearbeitet, die notwendigen Formulare werden dort ausgestellt. Bildungsmaßnahmen werden von den Einrichtungen formell beantragt.

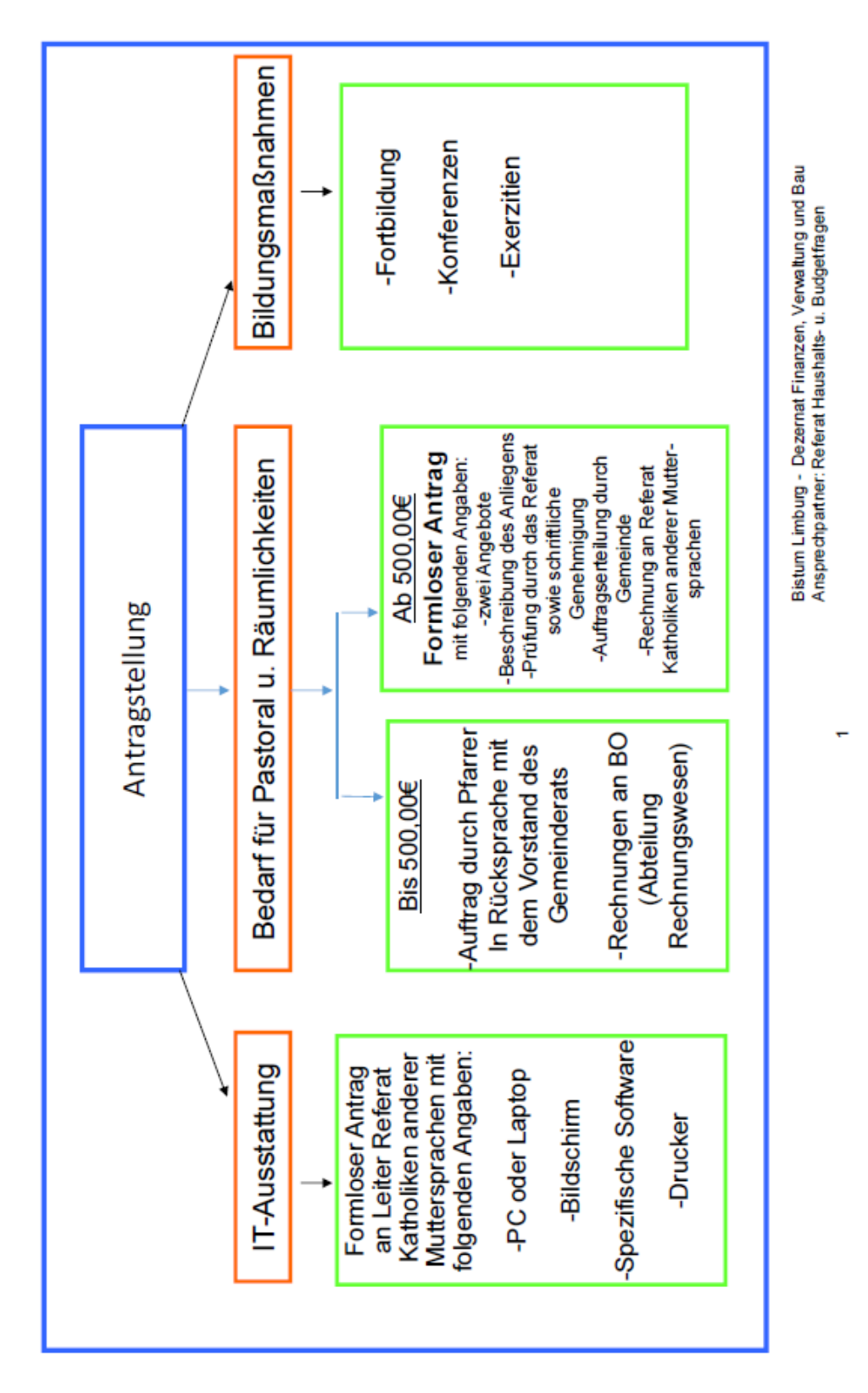

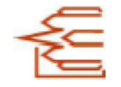

### <span id="page-2-0"></span>**KiP (Kassen im Pfarrbüro)**

#### <span id="page-2-1"></span> $\Rightarrow$  Allgemein

Alle Kassen- und Bankbelege sind monatlich in das Programm KiP (Kasse im Pfarrbüro) zu erfassen. Beträge können nur in KiP aufgenommen werden, wenn Belege vorhanden sind. Die Erfassung dieser Belege sollen mit dem Datum der tatsächlichen Auszahlung bzw. Einnahme erfolgen.

Nach Aufnahme aller Belege eines kompletten Kalendermonats werden die Beträge überprüft. Bei der Kasse, ist der in KiP ausgewiesene Kassenbestand mit dem tatsächlichen Geldbestand zu überprüfen (Zählprotokoll bitte jeweils beifügen, siehe Anlage 1). Bei dem Bankkonto wird der Bankbestand in KiP mit dem Bankkontoauszug zum Monatsende verglichen. Dabei ist zu beachten, dass die jeweiligen Beträge übereinstimmen. Anschließend werden die Daten aus KiP elektronisch an das Bischöfliche Ordinariat, Abteilung Rechnungswesen übermittelt.

Nachdem die elektronische Übermittlung stattgefunden hat, ist die Abrechnung auszudrucken, zu unterschreiben und mit allen Originalbelegen an das Bischöfliche Ordinariat, Abteilung Rechnungswesen zu verschicken. Sollten keine Belege vorhanden sein, wie beispielsweise bei Einnahmen von Kollekten und Spenden, sind Ersatzbelege im Programm KiP zu erstellen.

Wir bitten darauf zu achten, dass die ausgedruckten Abrechnungen von zwei Personen (Vier-Augen-Prinzip, Pfarrer als Kassenverantwortlicher) überprüft und unterschrieben werden. Durch diese Unterschriften wird bestätigt, dass die einzelnen Belege auf die sachliche und rechnerische Richtigkeit überprüft und die Belege vollständig in das Programm KiP erfasst wurden.

Wir weisen daher darauf hin, dass für die Aufzeichnungen in KiP die wichtigsten Grundsätze ordnungsmäßiger Buchführung (GoB) eingehalten werden. Nur eine ordnungsmäßige Buchführung besitzt Beweiskraft (§§ 258f. HGB).

- Die Buchführung muss klar und übersichtlich sein. - Buchungen dürfen nicht unleserlich gemacht werden (§ 239 Abs. 3 HGB)
- Ordnungsmäßige Erfassung aller Geschäftsfälle
	- Die Geschäftsfälle sind fortlaufend und vollständig, richtig und zeitgerecht zu erfassen, damit sie leicht überprüfbar sind (§ 238 Abs. 1, § 239 Abs. 2 HGB)
	- Kasseneinnahmen und -ausgaben sind täglich aufzuzeichnen (§ 146 Abs. 1 AO)
- Keine Buchung ohne Beleg
	- Sämtliche Buchungen müssen anhand der Belege jederzeit nachprüfbar sein. Die Belege müssen fortlaufend nummeriert und geordnet werden (§ 237 Abs. 1 HGB)

(Ansprechpartner: Abteilung Rechnungswesen, siehe Anlage 4)

- <span id="page-3-0"></span> $\Rightarrow$  Bedienungsanleitung KiP (Kasse im Pfarrbüro)
	- Kassenabrechnung

Es sollen alle Bargeldbewegungen in der jeweiligen Abrechnung (Kalendermonat) erfasst werden. Nach Erfassung der Belege ist die Abrechnung von zwei Personen zum Monatsende zu überprüfen, ob der Kassenbestand mit dem Bargeldbestand übereinstimmt. Diese Überprüfung sollte mit einem Aufnahmeprotokoll (siehe Anlage 1) dokumentiert werden.

• Bankabrechnung

Für das bestehende Bankkonto wird eine Abrechnung zum Monatsende erstellt. Diese Abrechnungen werden von zwei Personen überprüft. Hierbei muss der Bestand lt. Bankkontoauszug mit den erfassten Werten in KiP übereinstimmen.

Auf den nachfolgenden Seiten ist die Programmdokumentation für KiP (Kasse im Pfarrbüro) aufgeführt.

(Ansprechpartner. Abteilung Rechnungswesen)

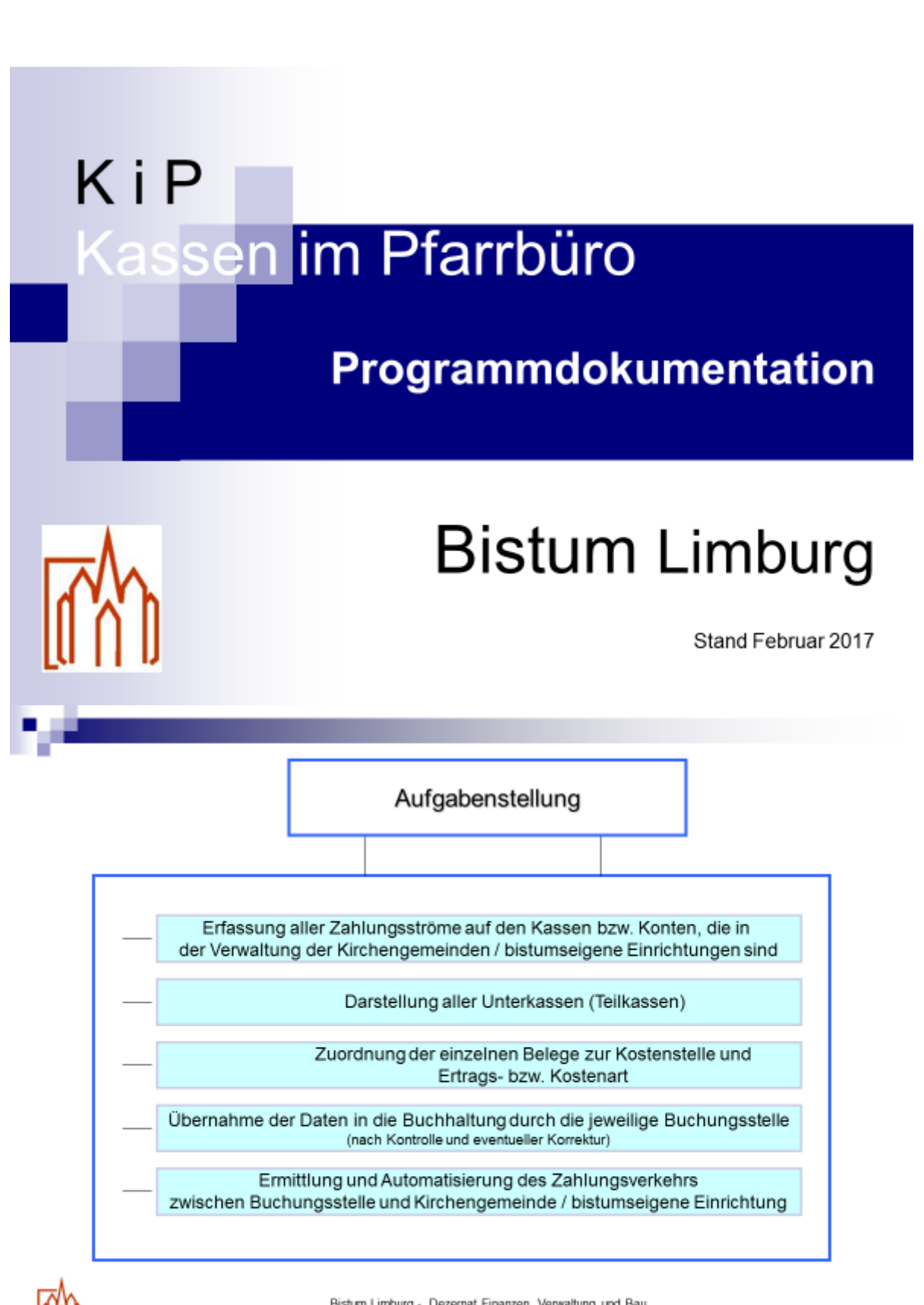

Bistum Limburg - Dezernat Finanzen, Verwaltung und Bau

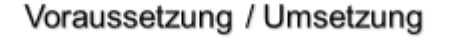

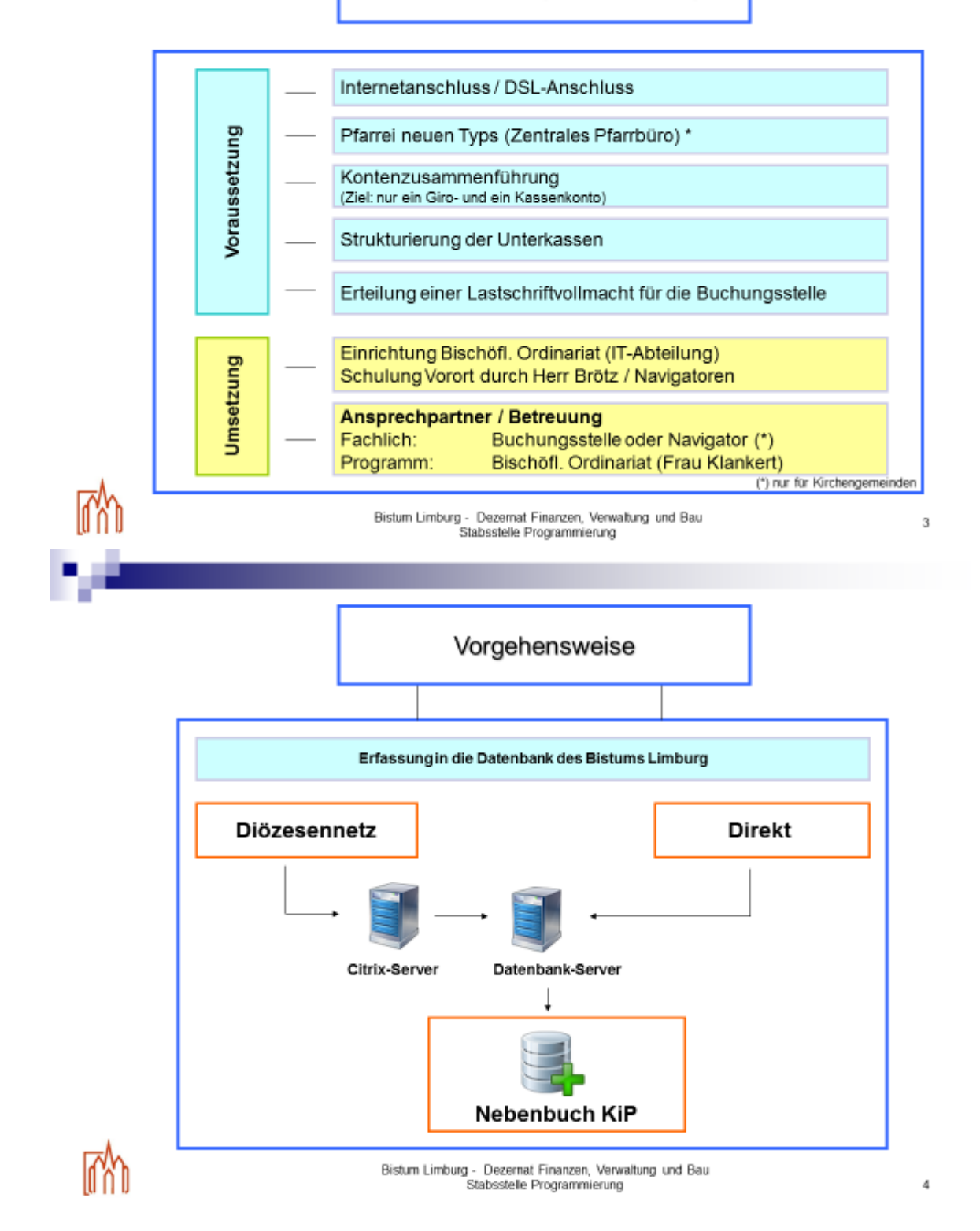

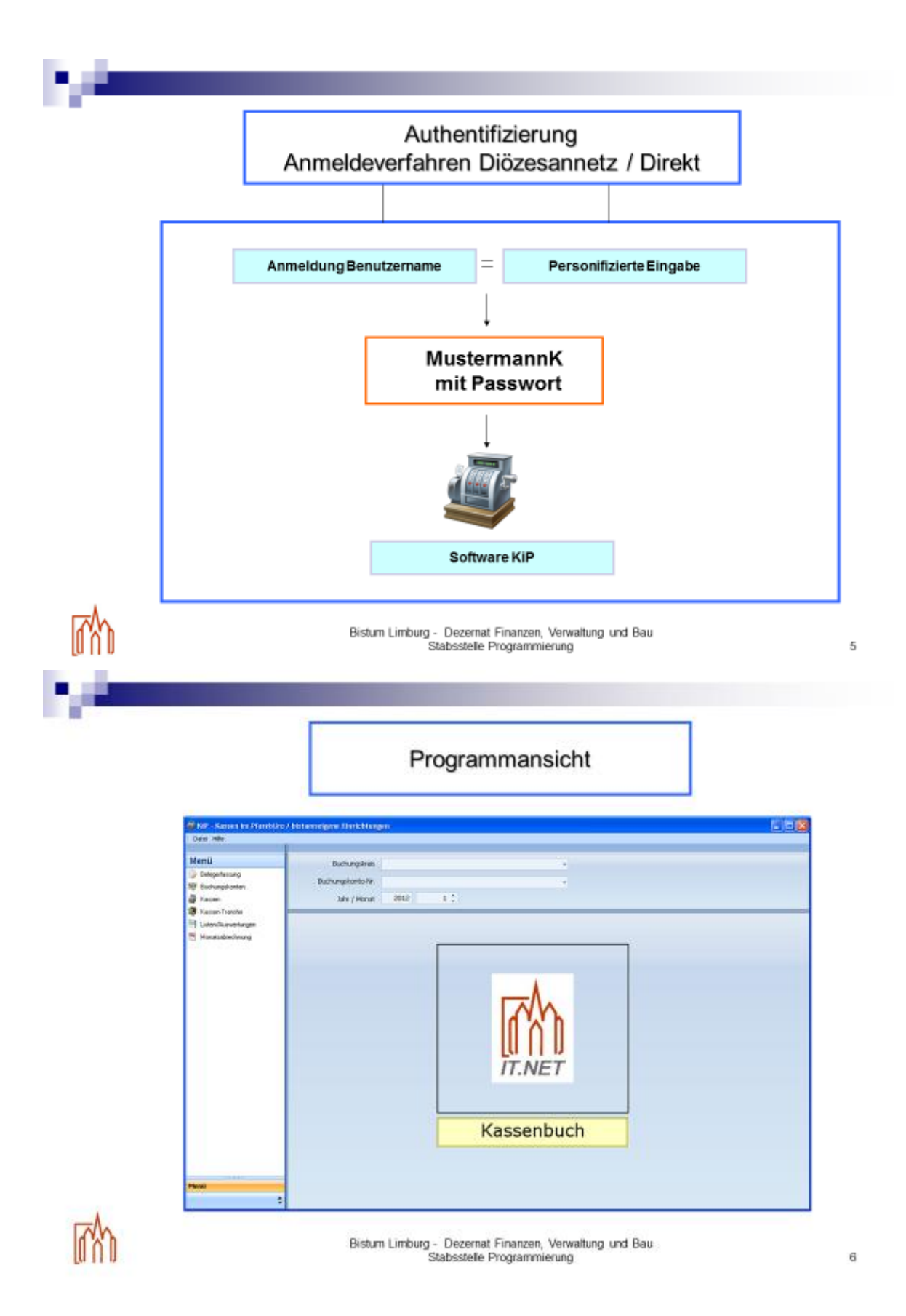

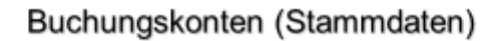

Es müssen alle vorhandenen Kassen- und Bankkonten, die sich in der Verwaltung der Einrichtung befinden, in KiP erfasst werden. Dabei gilt eine Übergangsfrist von einem Jahr.

Alle diese Kassen- und Bankkonten müssen in der Buchungsstelle (Rentamt bzw. Ordinariat) angelegt sein, damit eine Buchung der monatlichen Abrechnung durchgeführt werden kann.

Bevor ein neues Kassen- bzw. Bankkonto in KIP aufgenommen werden kann, muss dies der Buchungsstelle (Rentamt bzw. Ordinariat) zur Anlage gemeldet werden, damit das Finanzkonto mit den sprechenden Parametern (Bilanzposition) versehen werden kann.

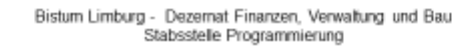

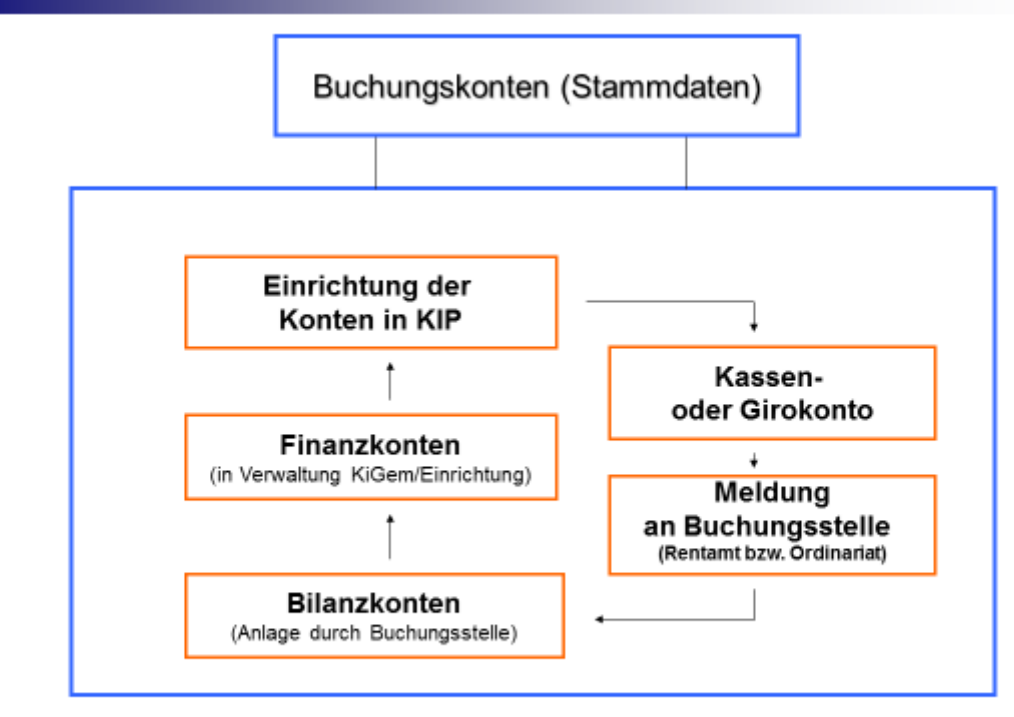

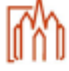

Bistum Limburg - Dezernat Finanzen, Verwaltung und Bau

8

 $\overline{t}$ 

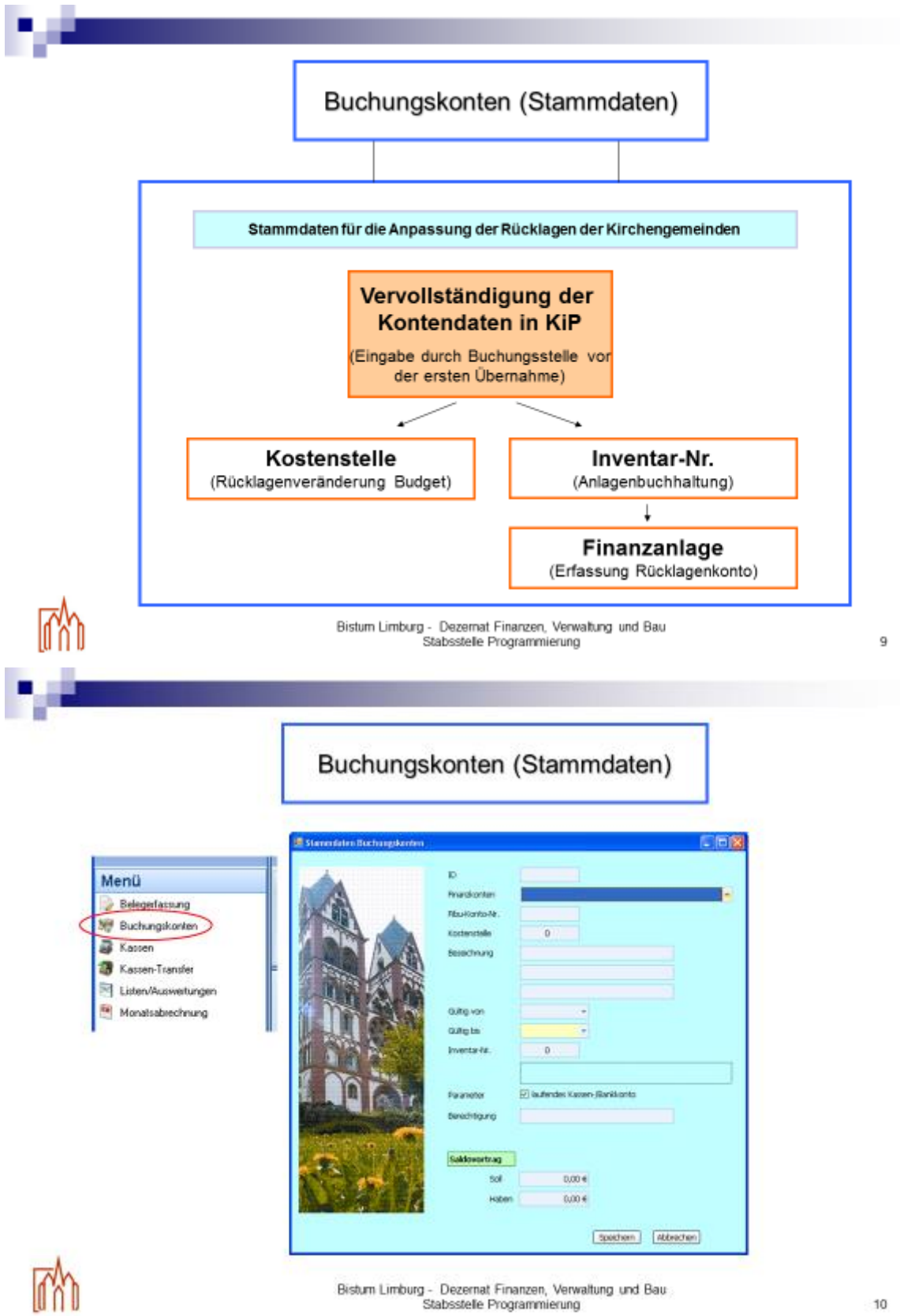

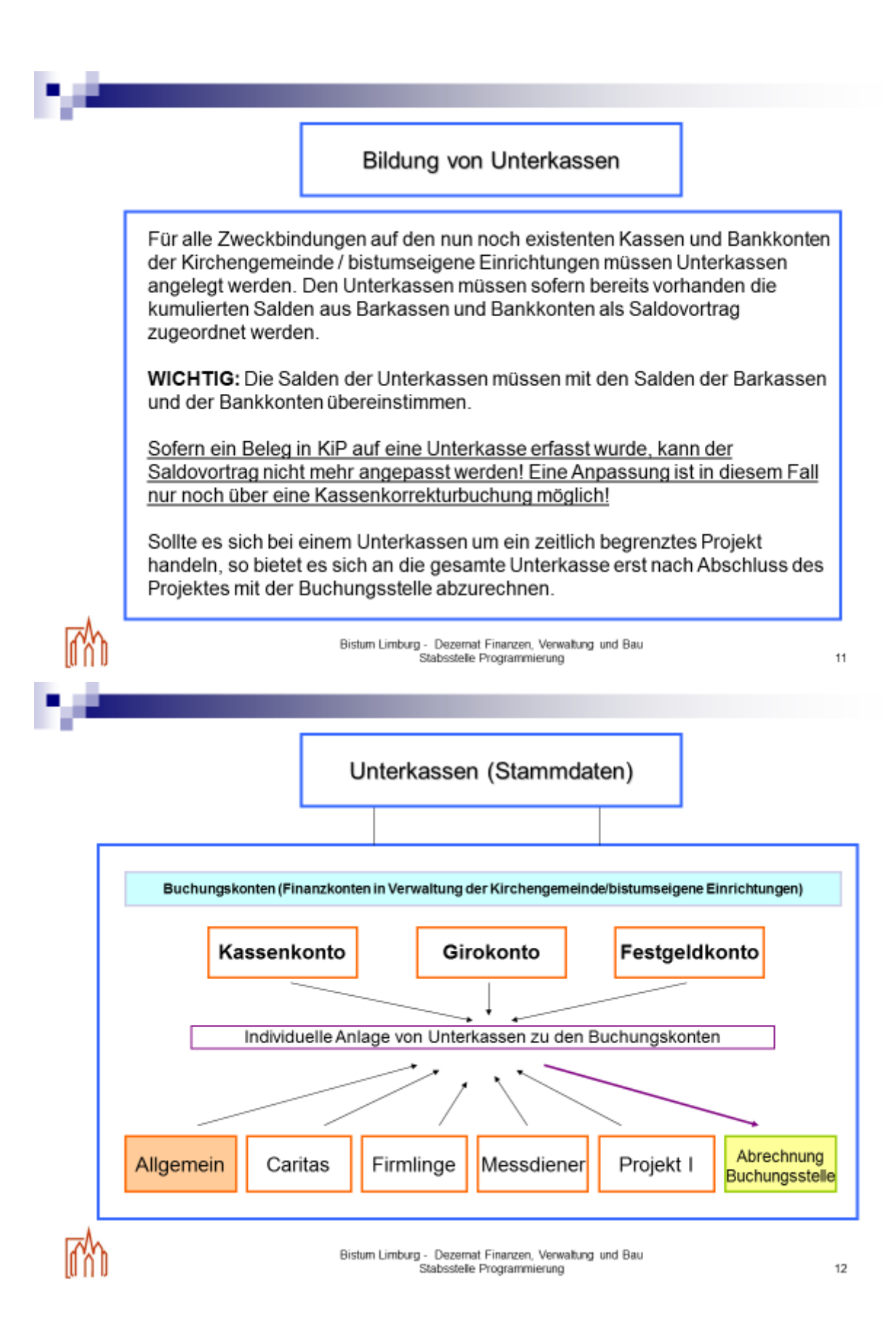

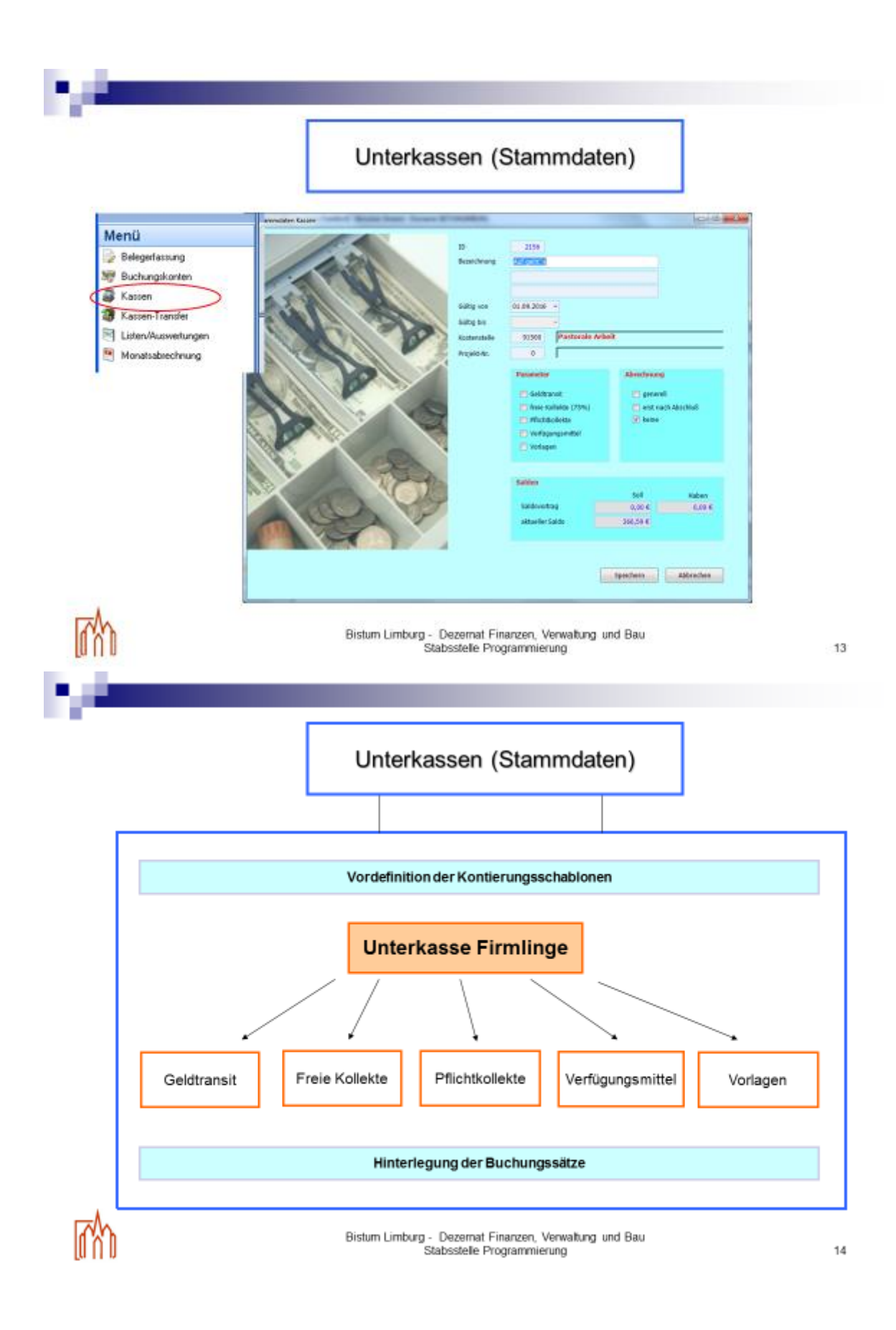

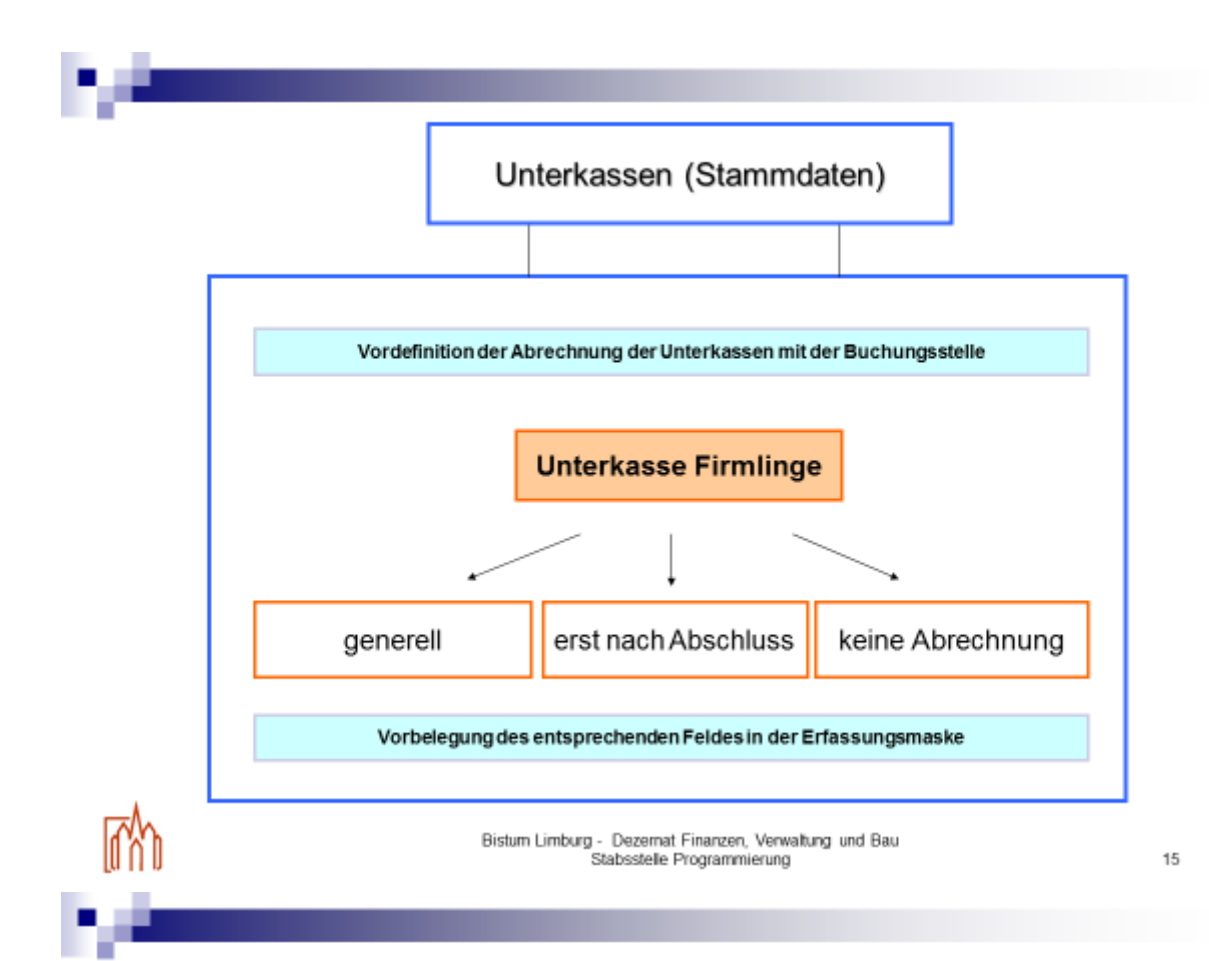

#### Saldenermittlung pro Unterkassen

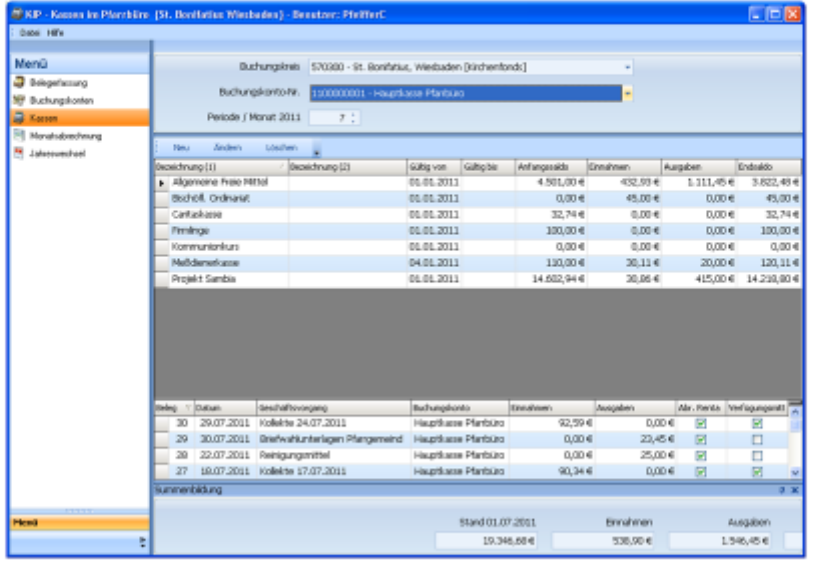

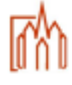

Bistum Limburg - Dezemat Finanzen, Verwaltung und Bau<br>Stabsstelle Programmierung

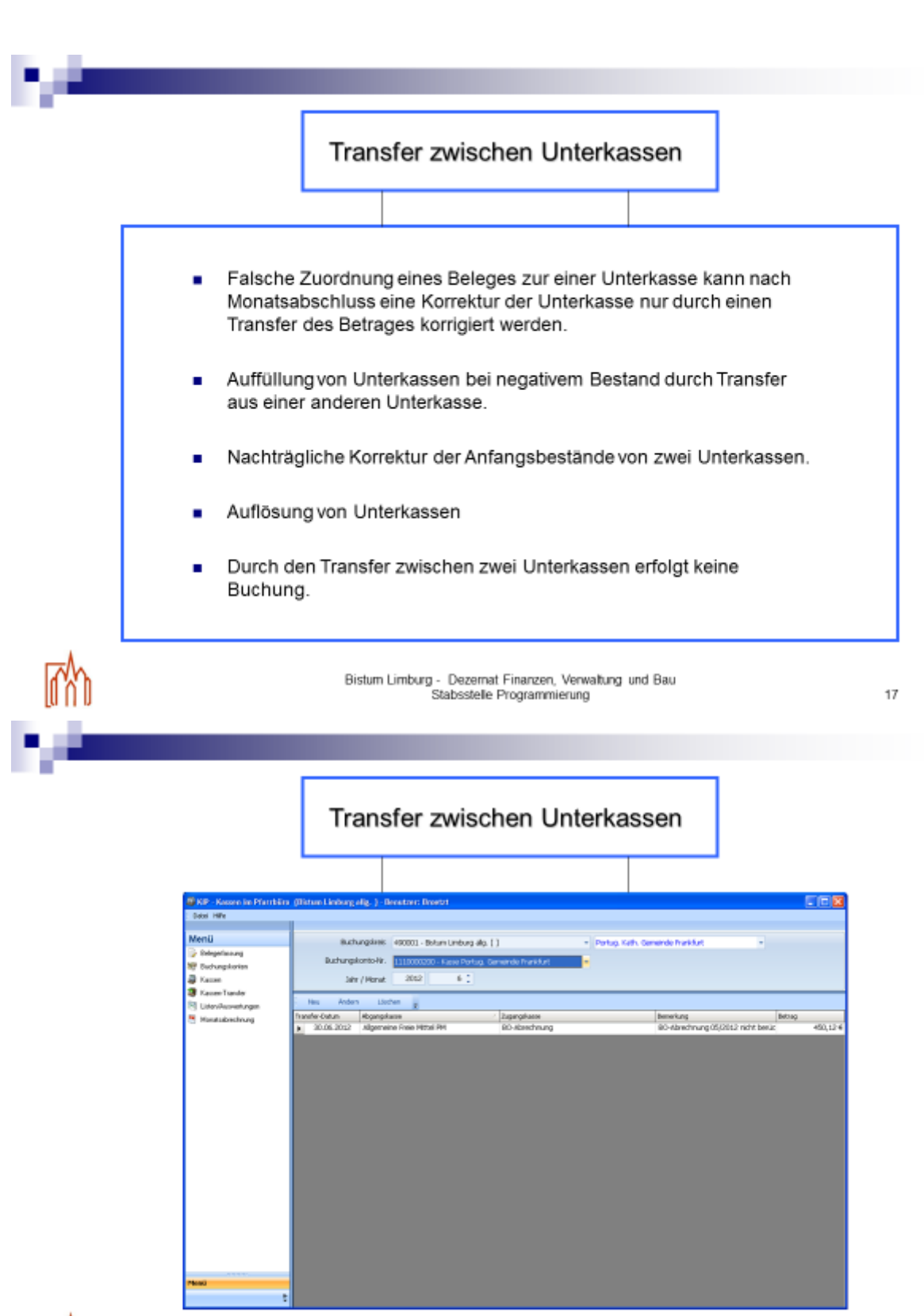

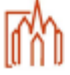

Bistum Limburg - Dezernat Finanzen, Verwaltung und Bau

#### Transfer zwischen Unterkassen

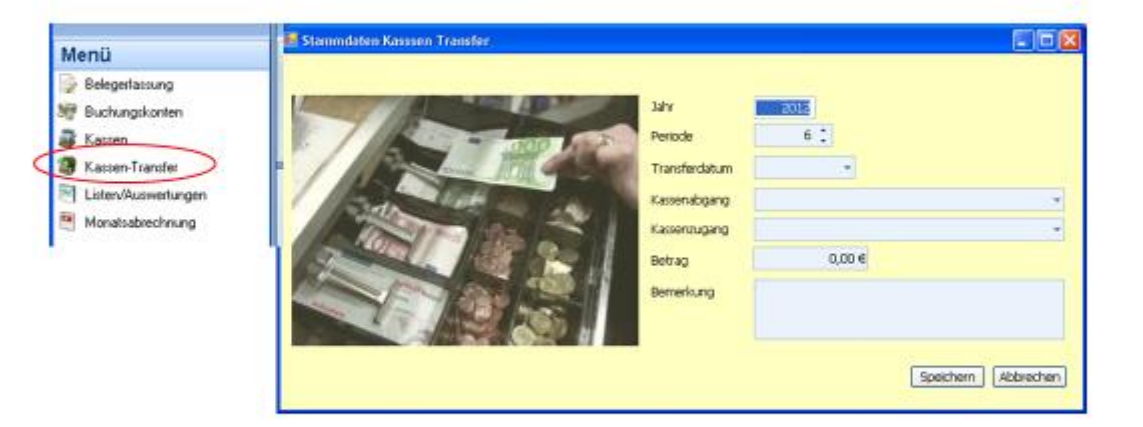

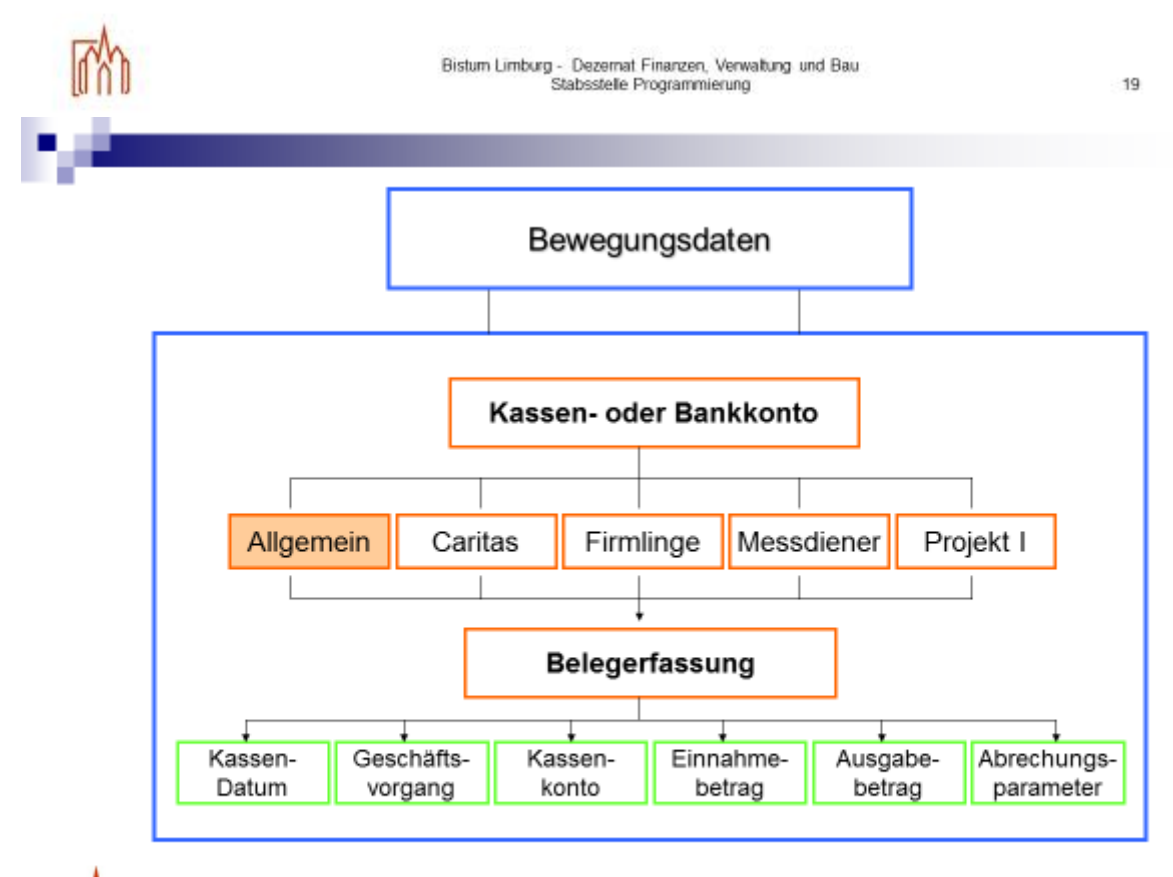

IM

Bistum Limburg - Dezemat Finanzen, Verwaltung und Bau<br>Stabsstelle Programmierung

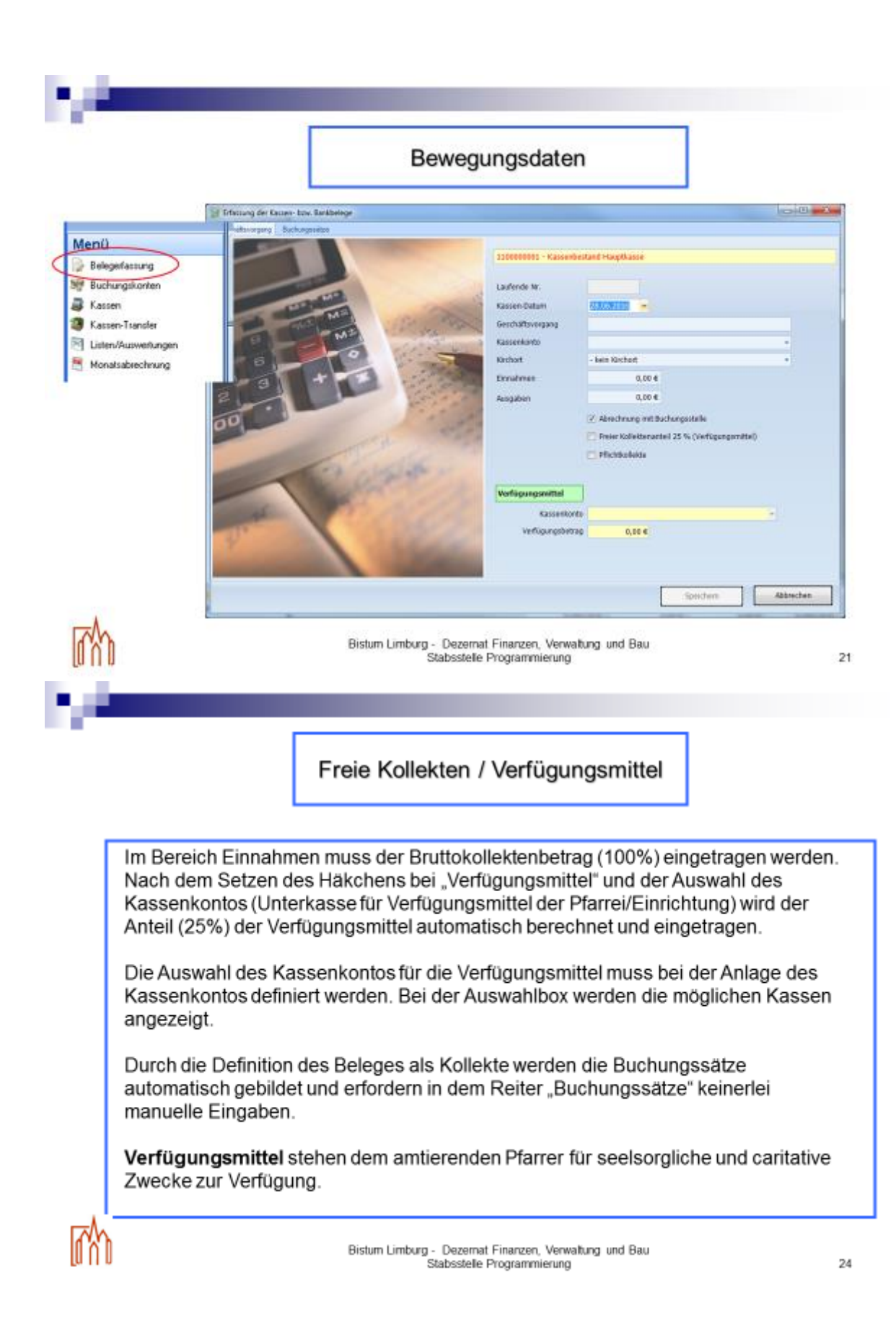

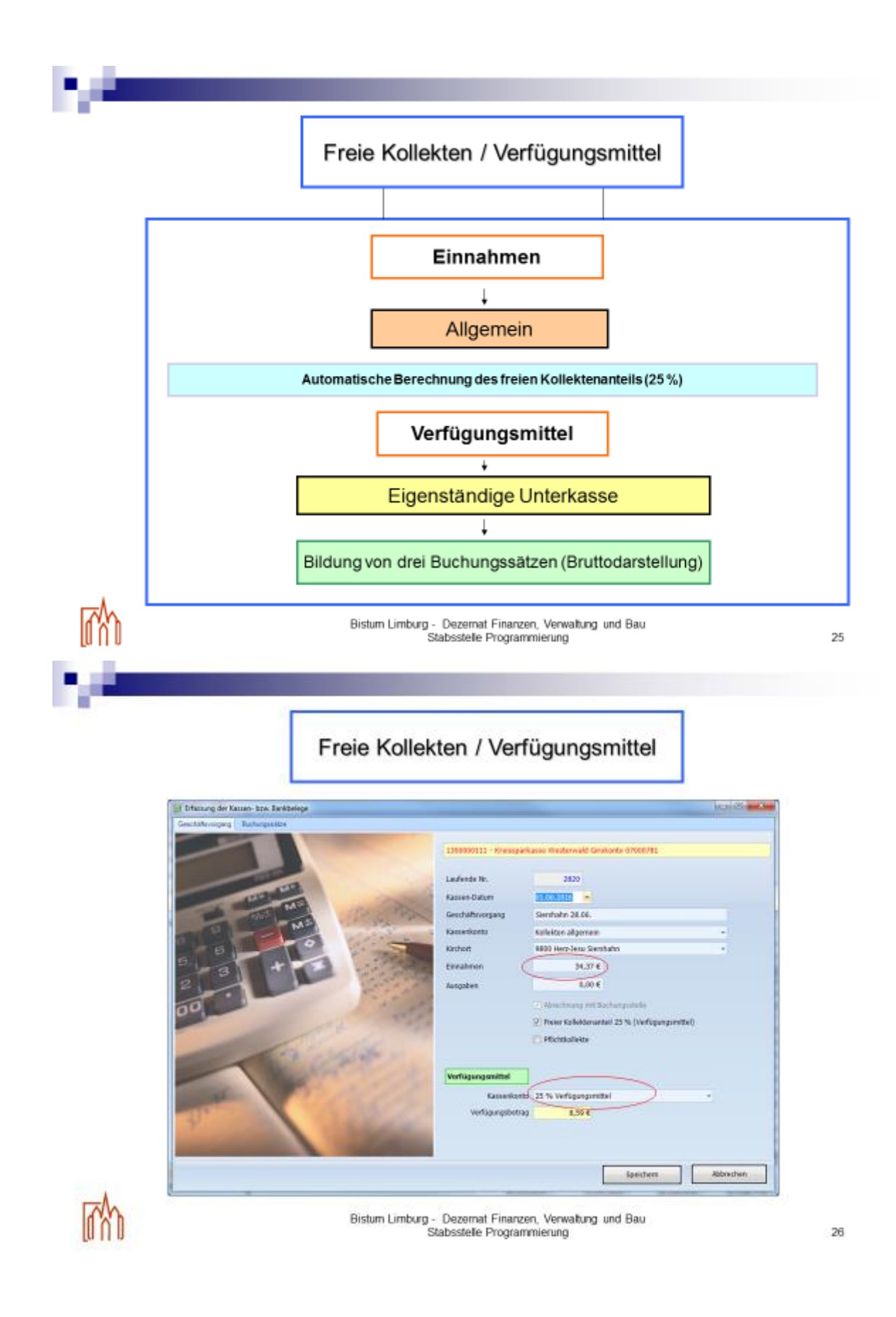

#### Pflichtkollekten

Die Erfassung der Einnahmen oder Weiterleitung von Pflichtkollekten müssen in einer eigenen Unterkassen erfolgen. Durch die Kassendefinition wird eine automatische Buchungsschablone aktiviert und die entsprechenden Eingabefelder gesperrt. Die Auswahl der Kollektenkennziffer laut Kollektenplan ist zwingend erforderlich. Der Kollektenplan des jeweiligen Jahres ist hinterlegt.

Dadurch wird eine Abrechnung dieser Kollekten vereinfacht, weil ein zusätzliches Auswertungstool auf diesen Daten aufsetzt. Die Weiterleitung ans Bistum erfolgt mit den vorgedruckten Überweisungsträgern.

Die Kontierung des Beleges erfolgt automatisch.

Bistum Limburg - Dezernat Finanzen, Verwaltung und Bau

27

#### Pflichtkollekte

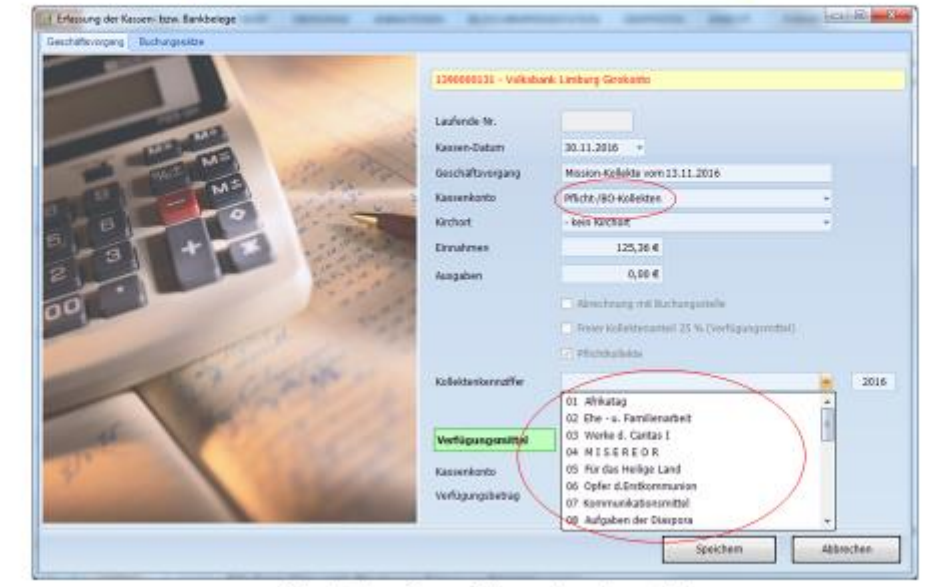

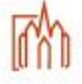

Bistum Limburg - Dezemat Finanzen, Verwaltung und Bau

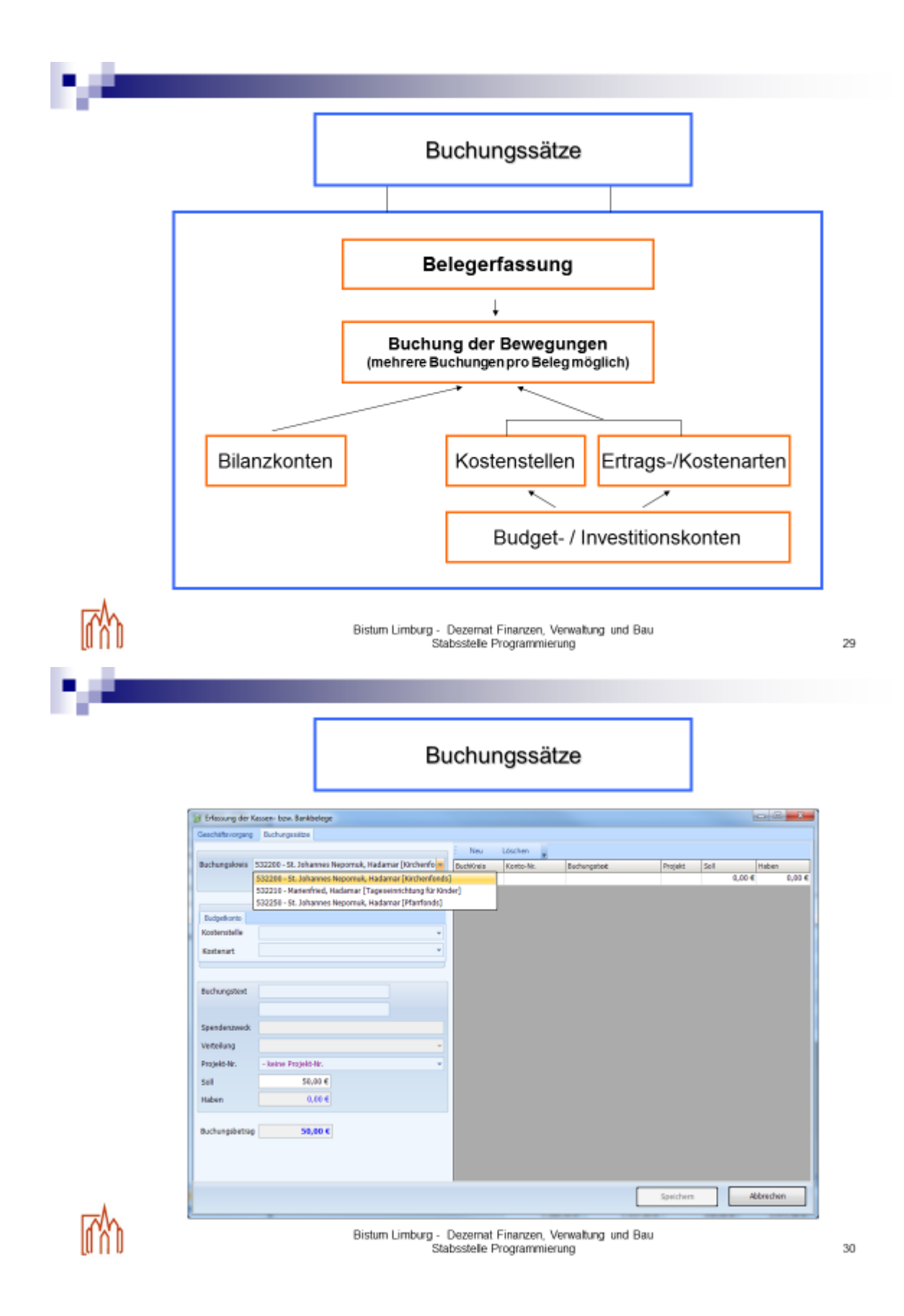

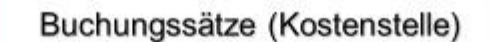

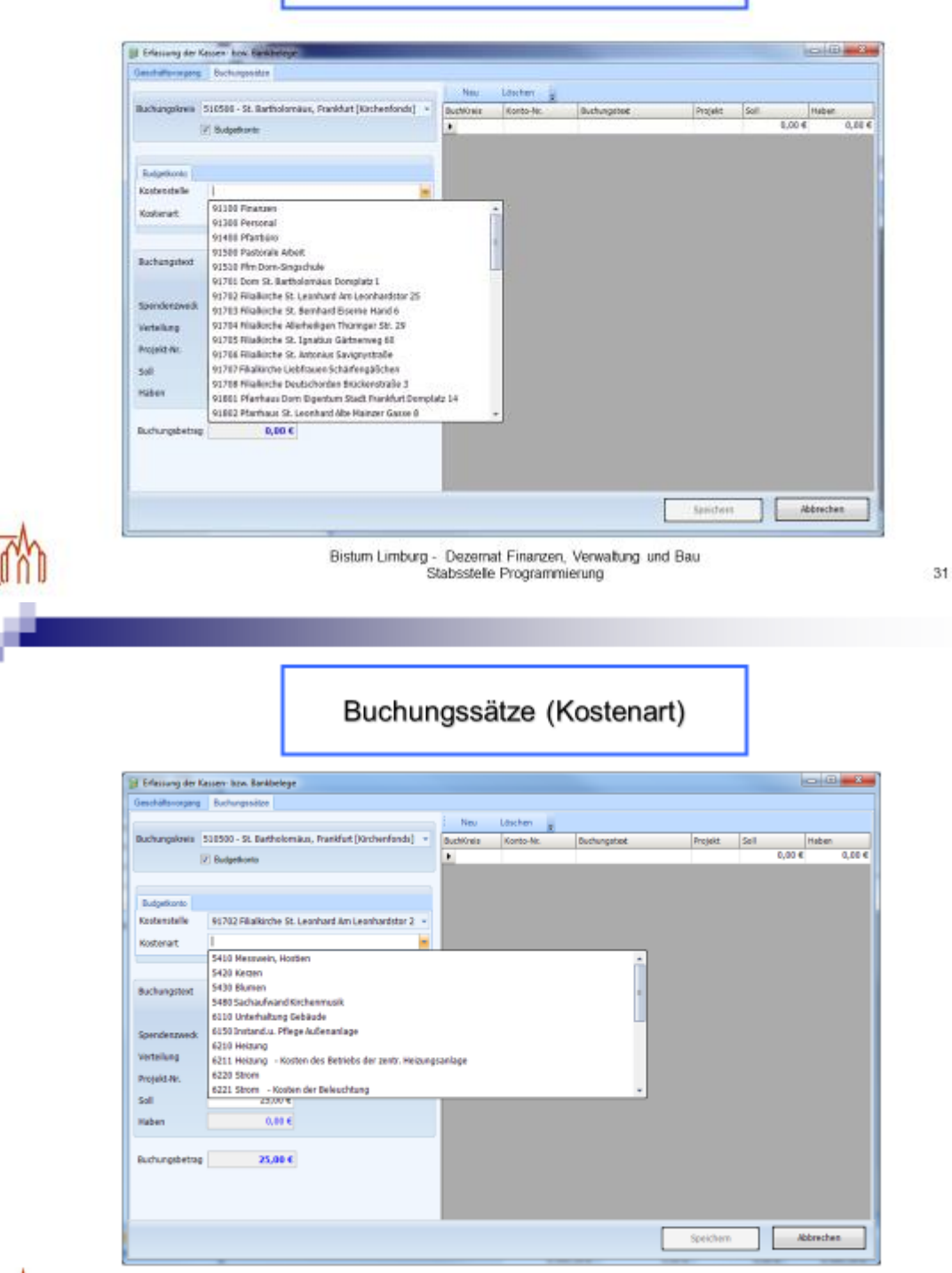

Bistum Limburg - Dezemat Finanzen, Verwaltung und Bau

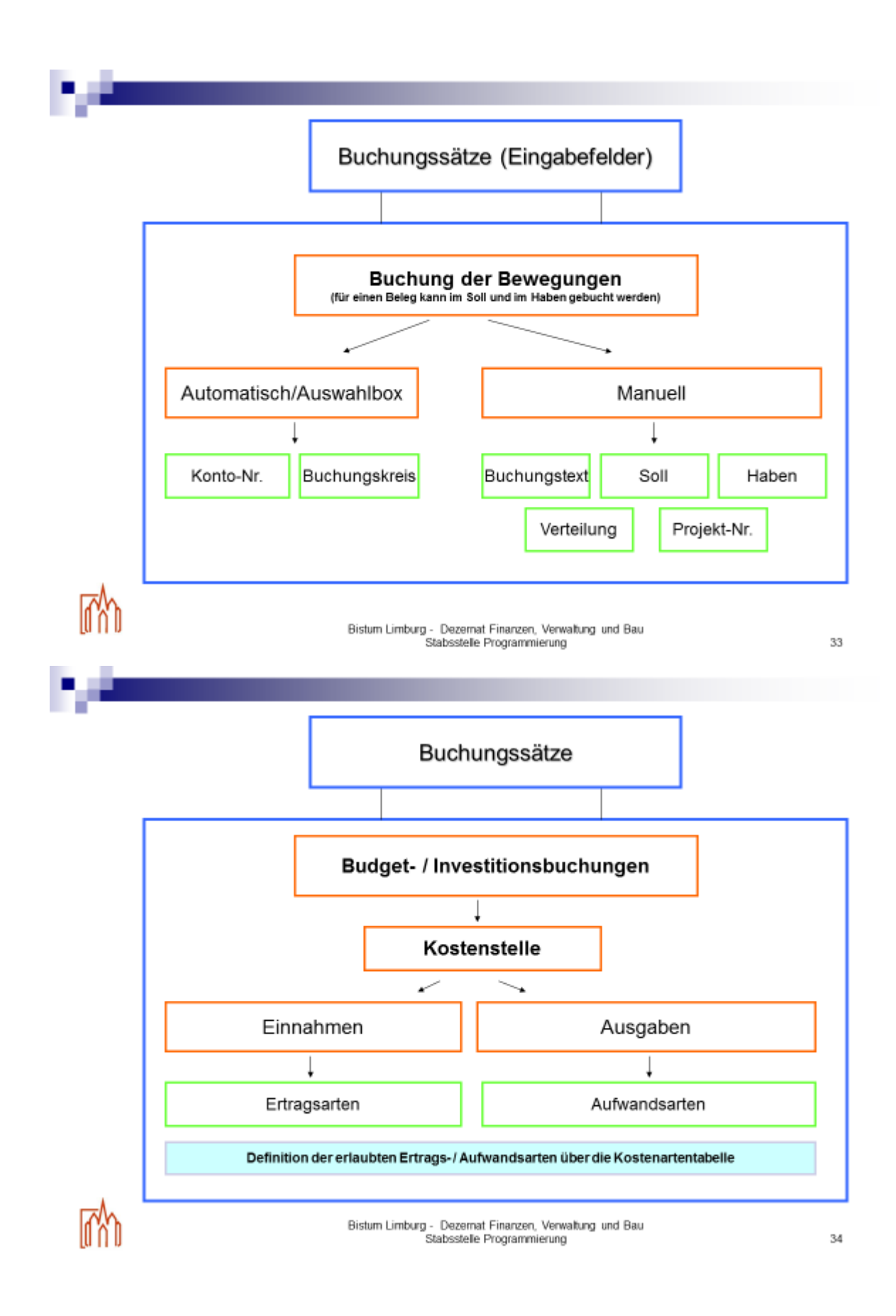

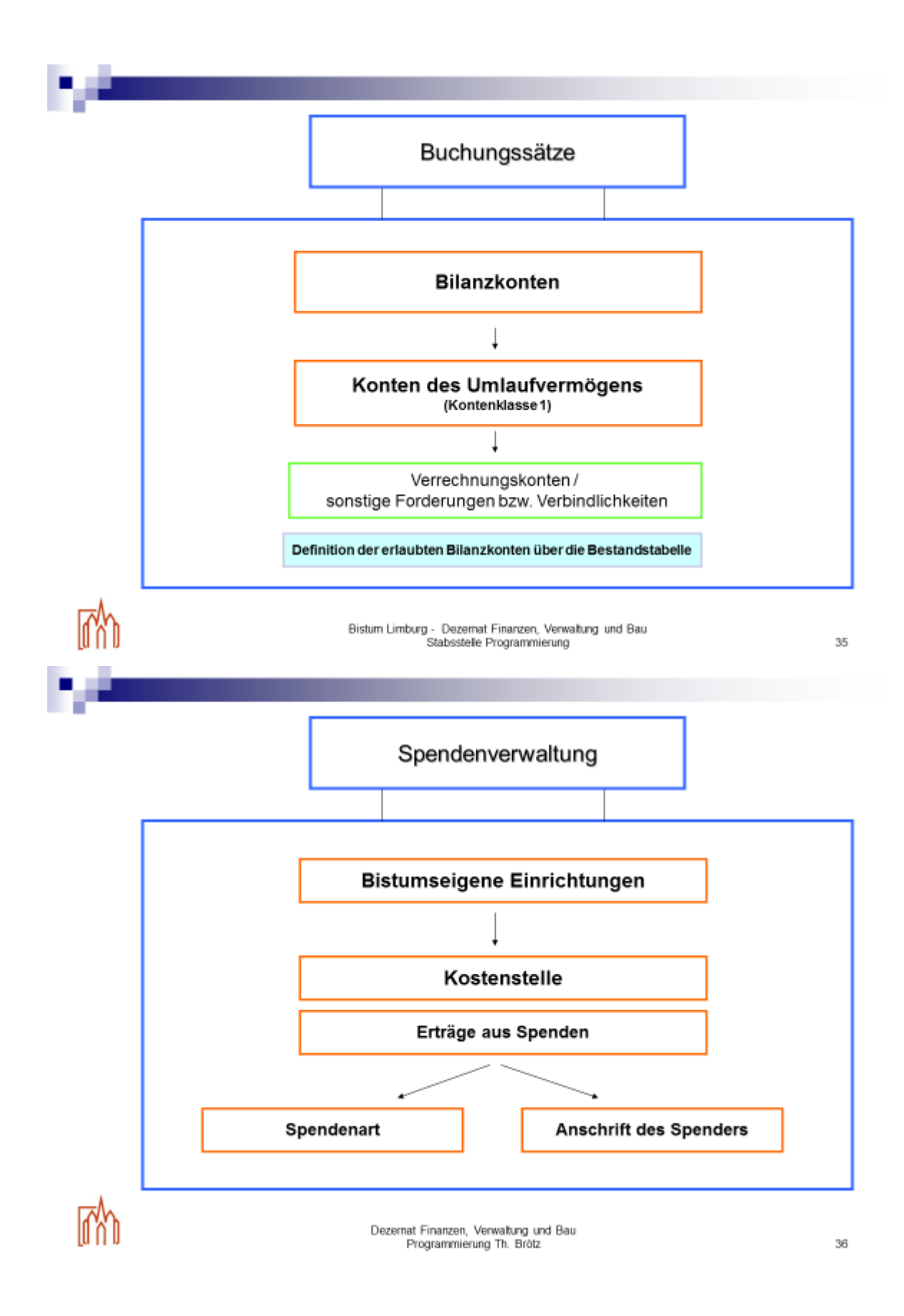

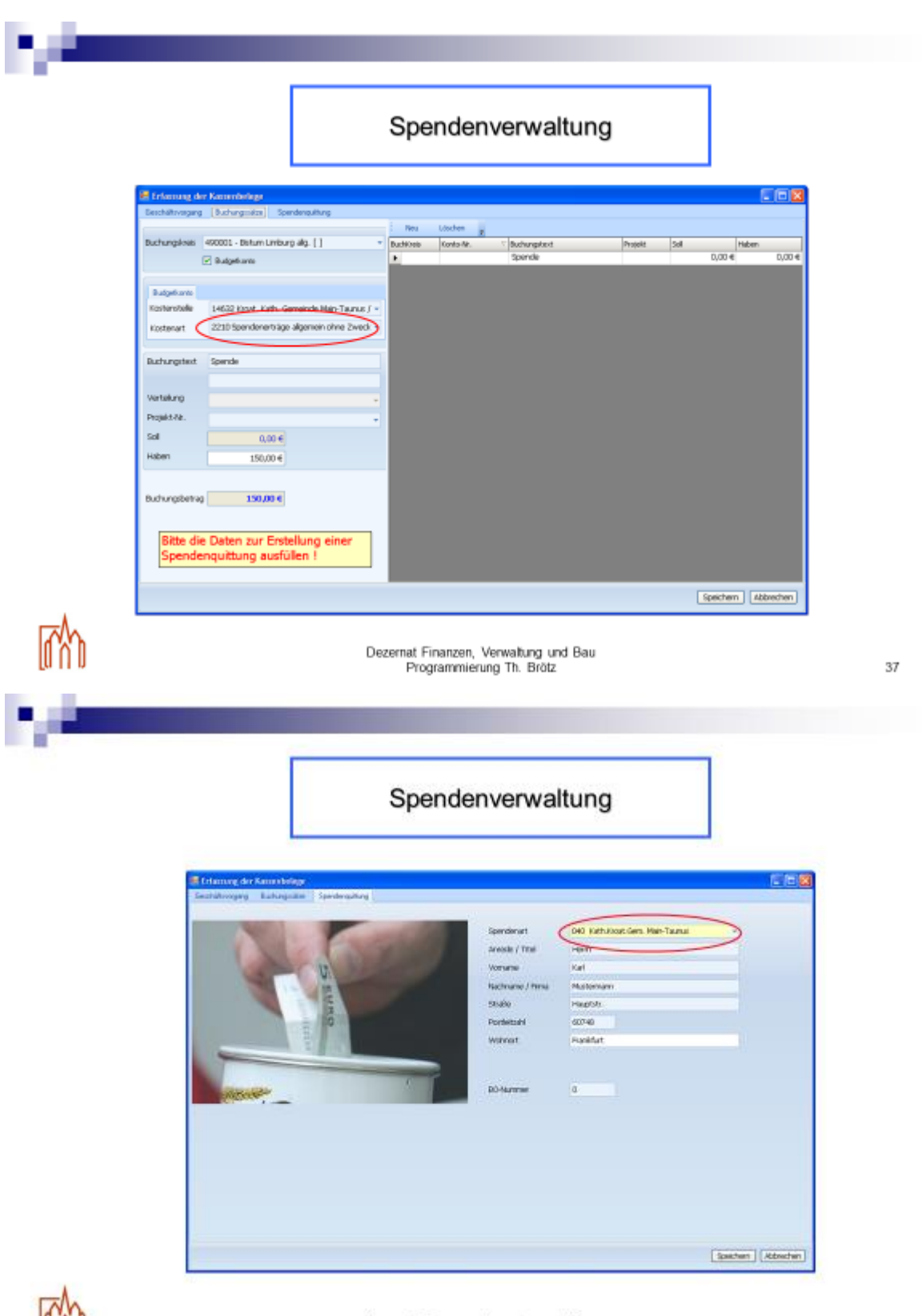

Dezernat Finanzen, Verwaltung und Bau<br>Programmierung Th. Brötz

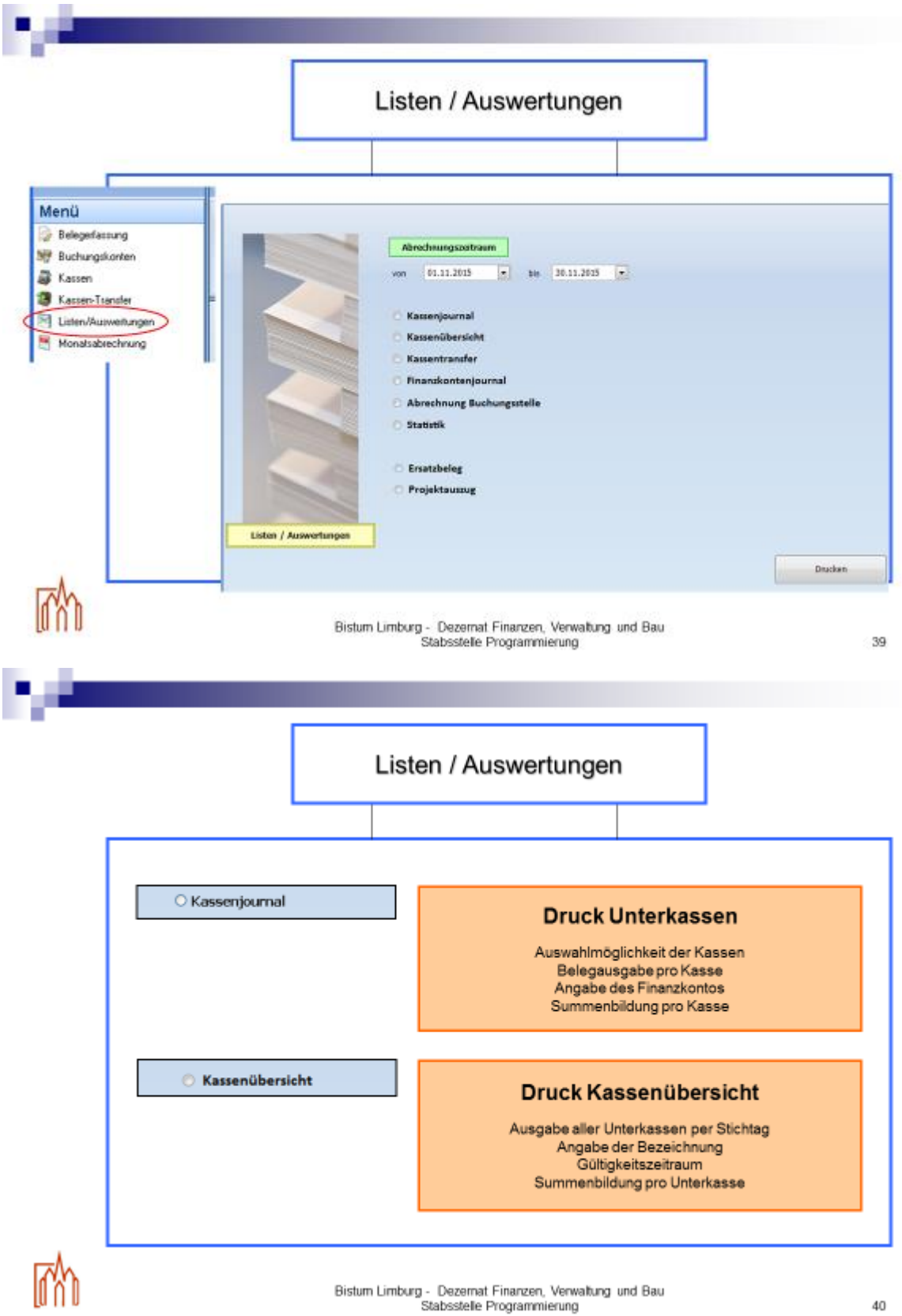

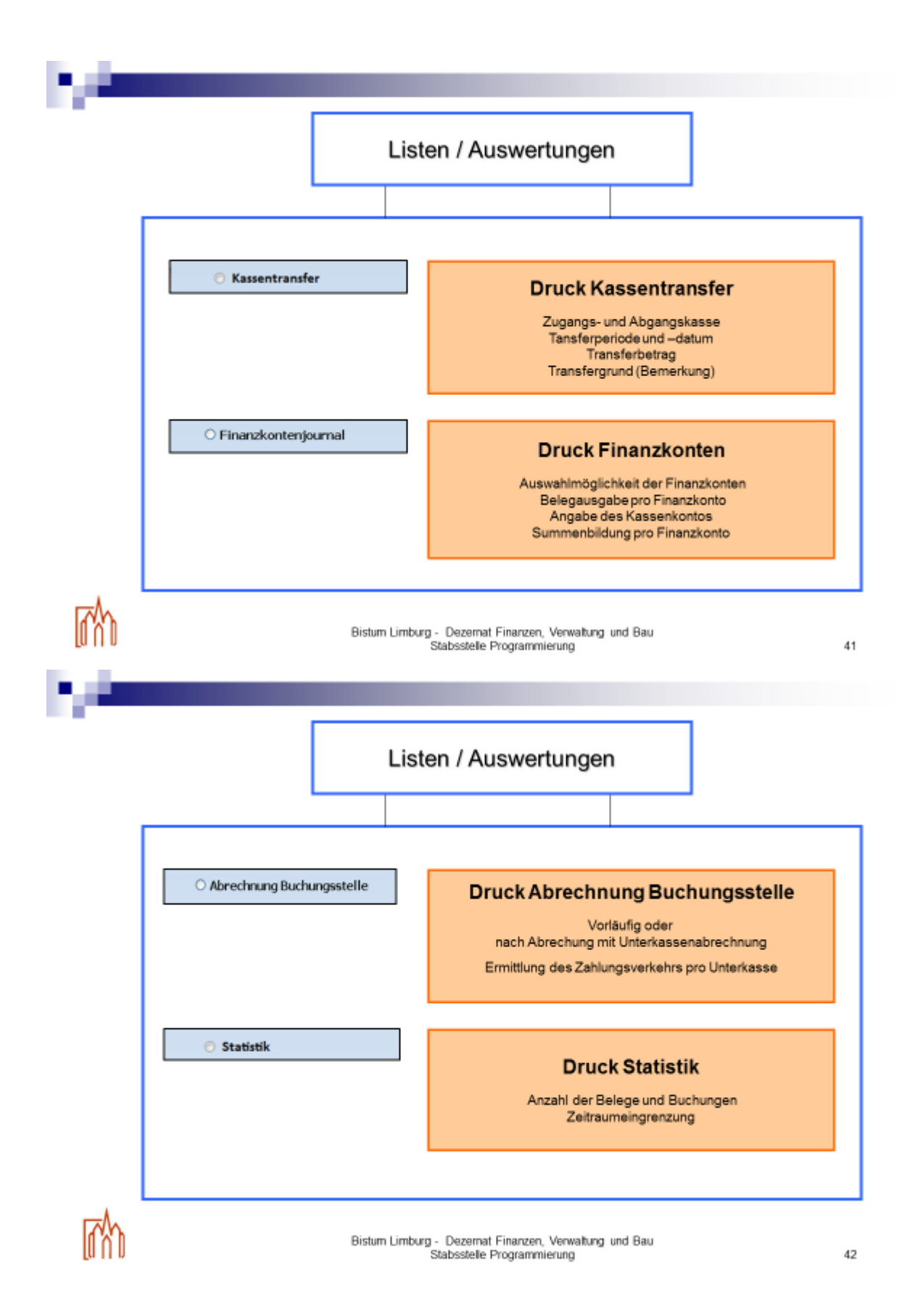

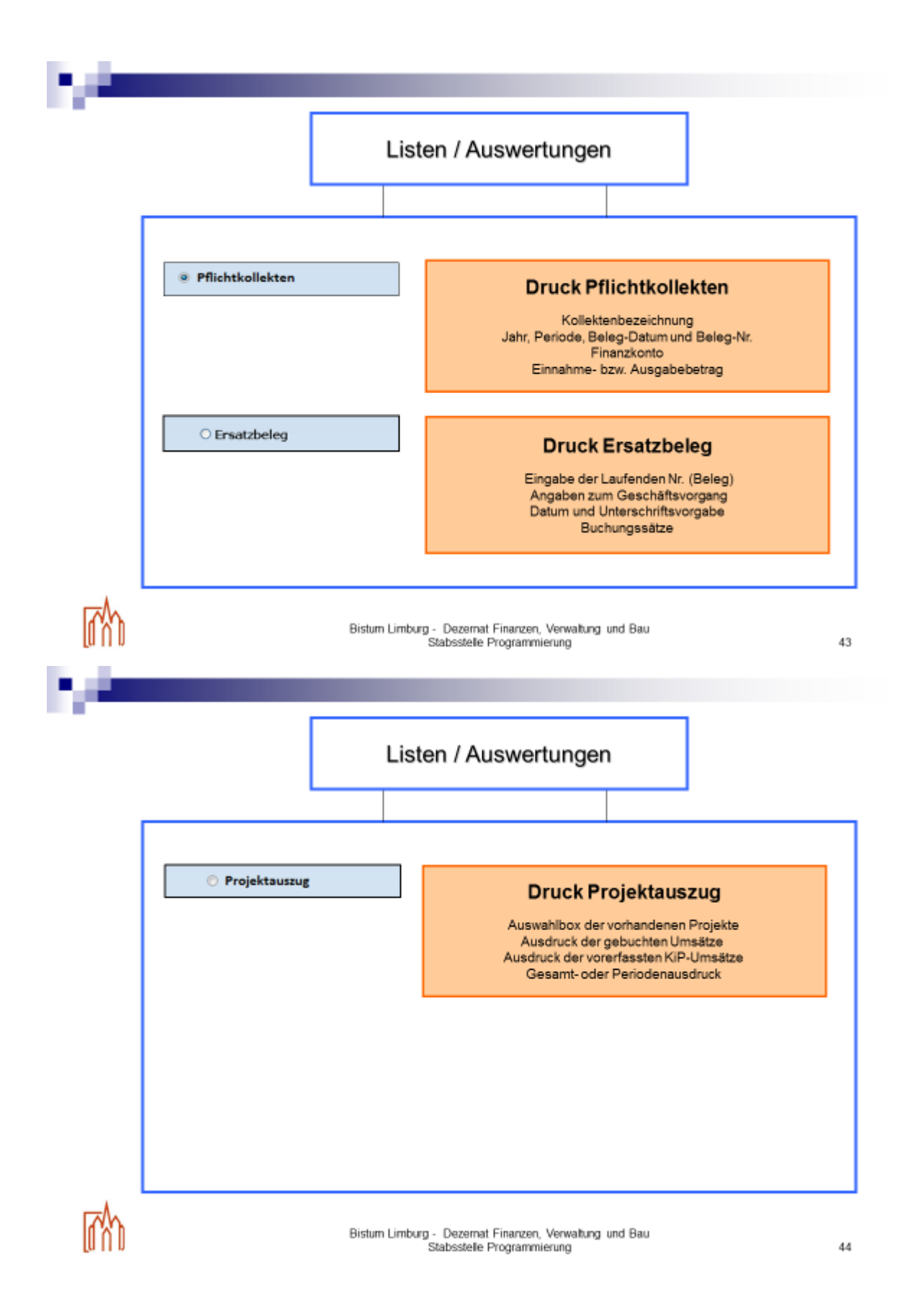

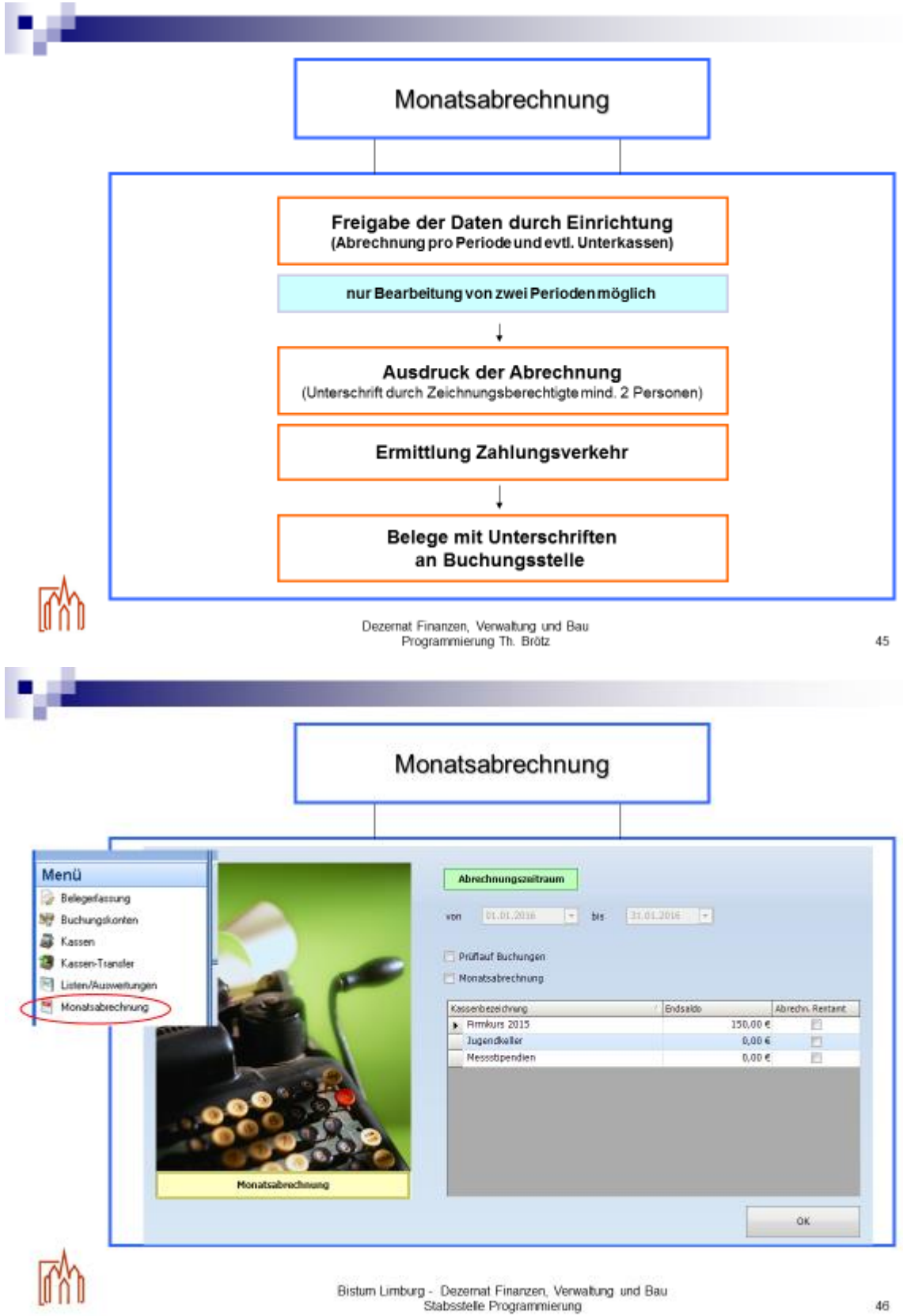

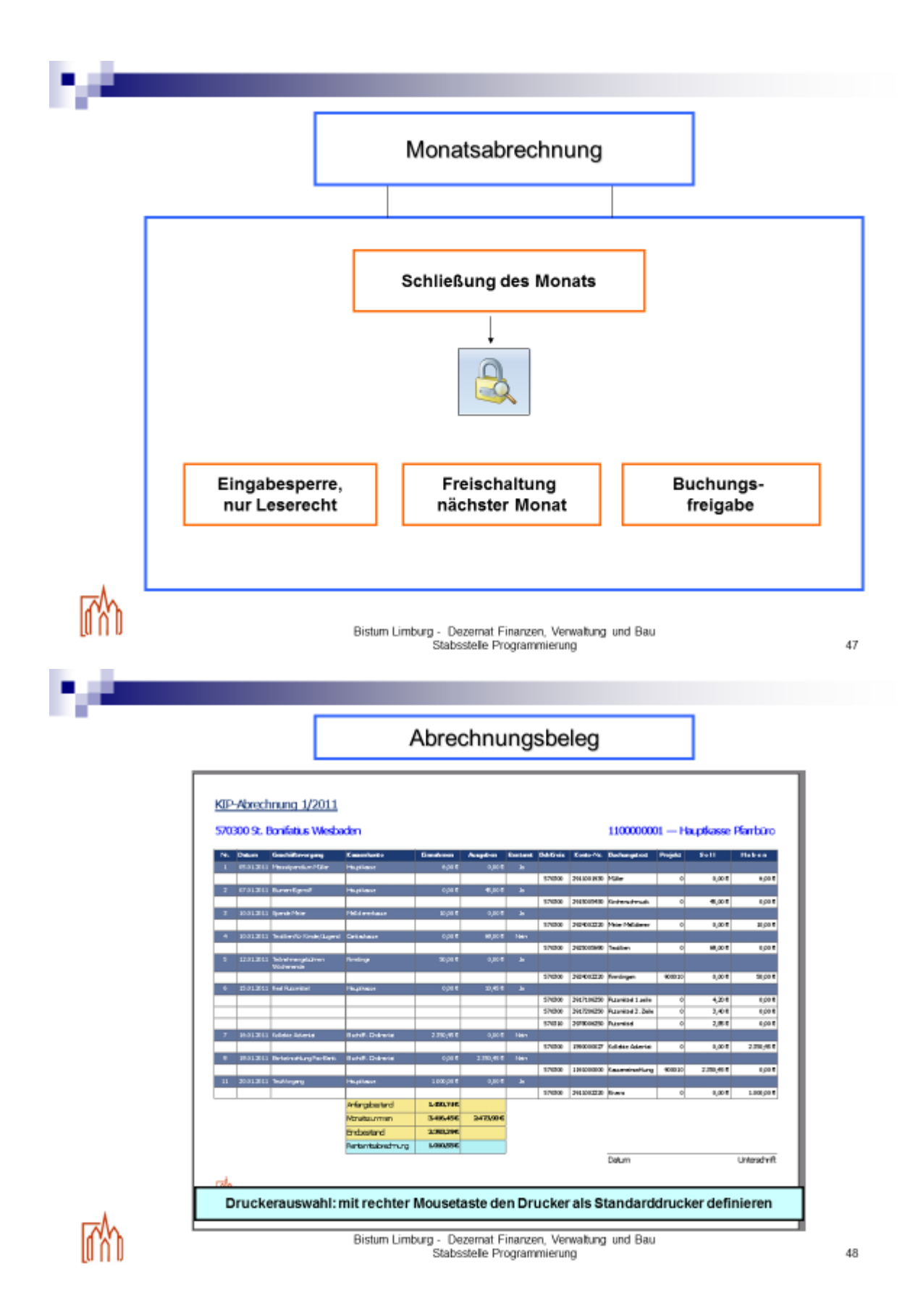

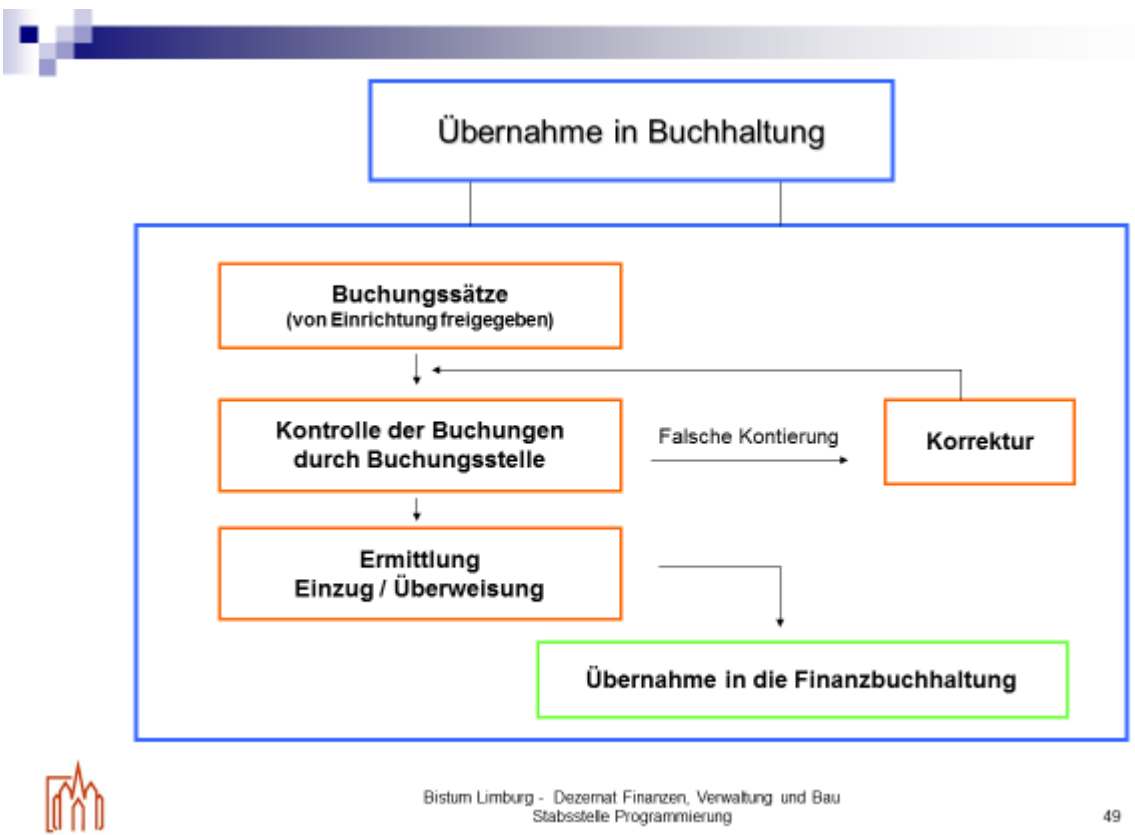

#### <span id="page-28-0"></span>Kosten- und Ertragsarten

Sämtliche Buchungen sind unter Einhaltung der geltenden Kontierungsrichtlinien unter Verwendung der korrekten Zuordnung der Kostenarten und Ertragsarten vorzunehmen.

Auf Grundlage bisheriger Buchungen wurde die nachfolgende Liste der am häufigsten verwendeten Kontierung erstellt. Die jeweilige Erläuterung der Kostenart und Ertragsart dient als Hilfe für eine korrekte Zuordnung der entsprechenden Aufwendungen und Erträge.

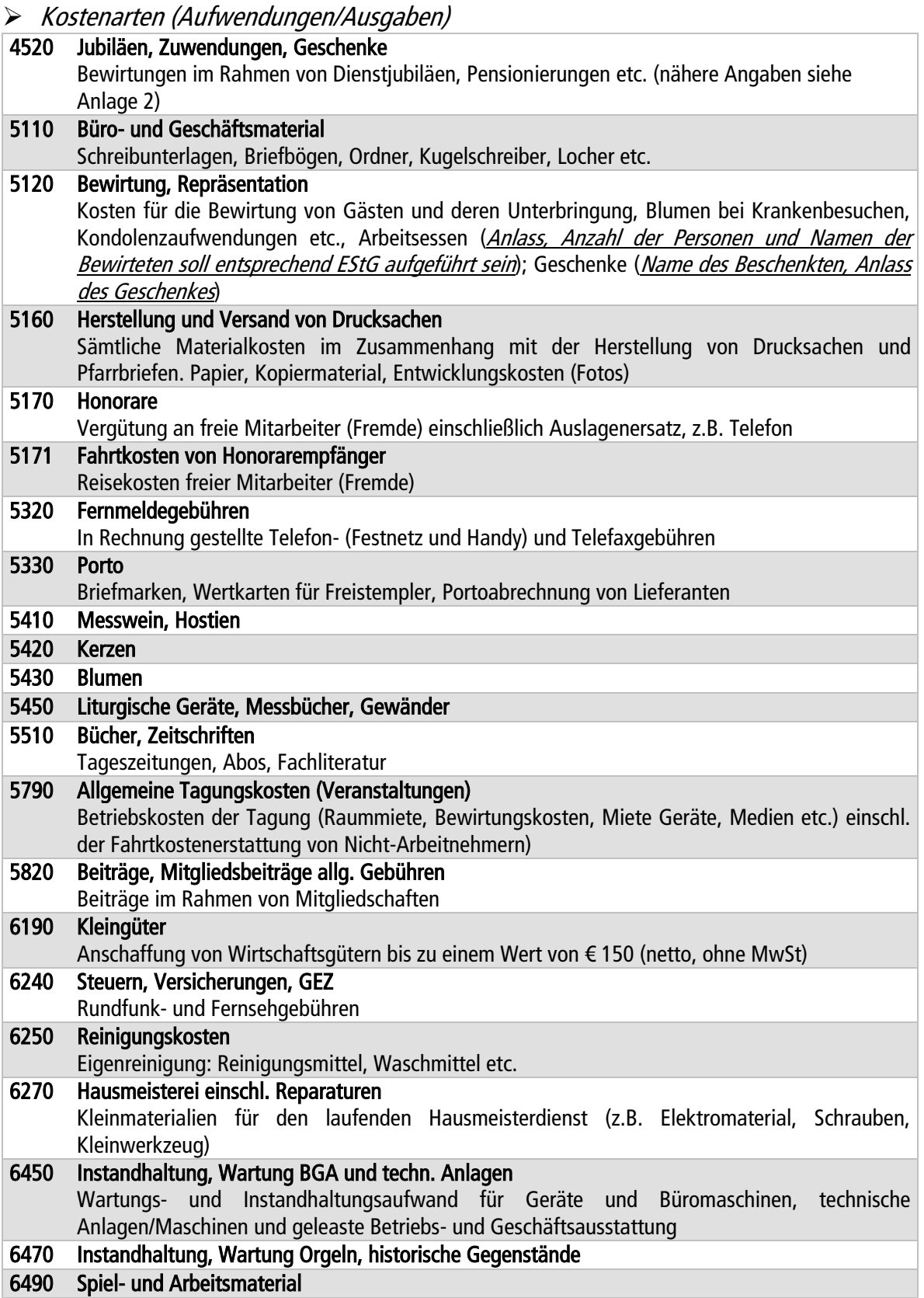

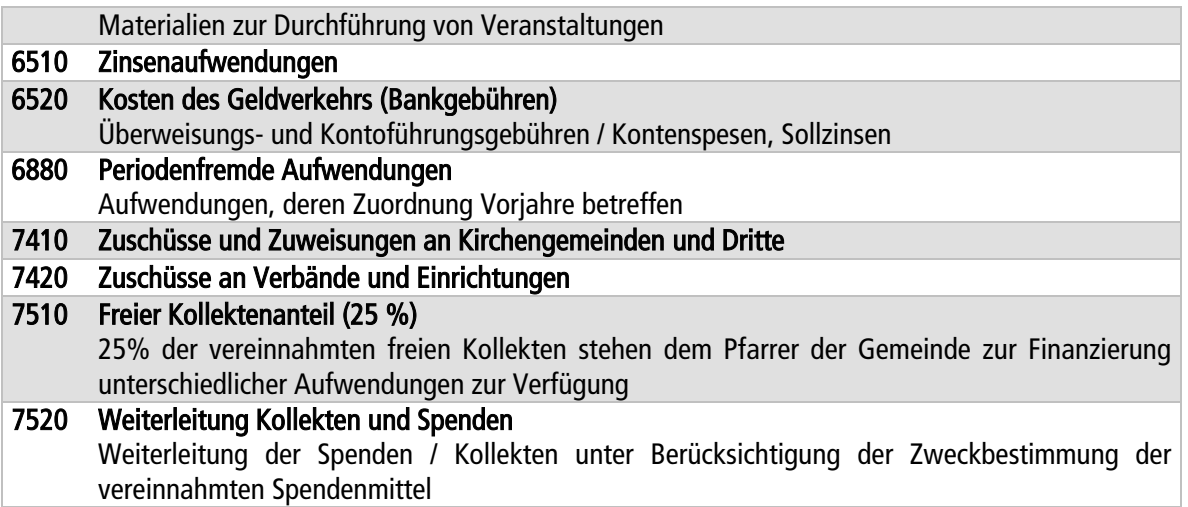

#### Ertragsarten (Erträge/Einnahmen)

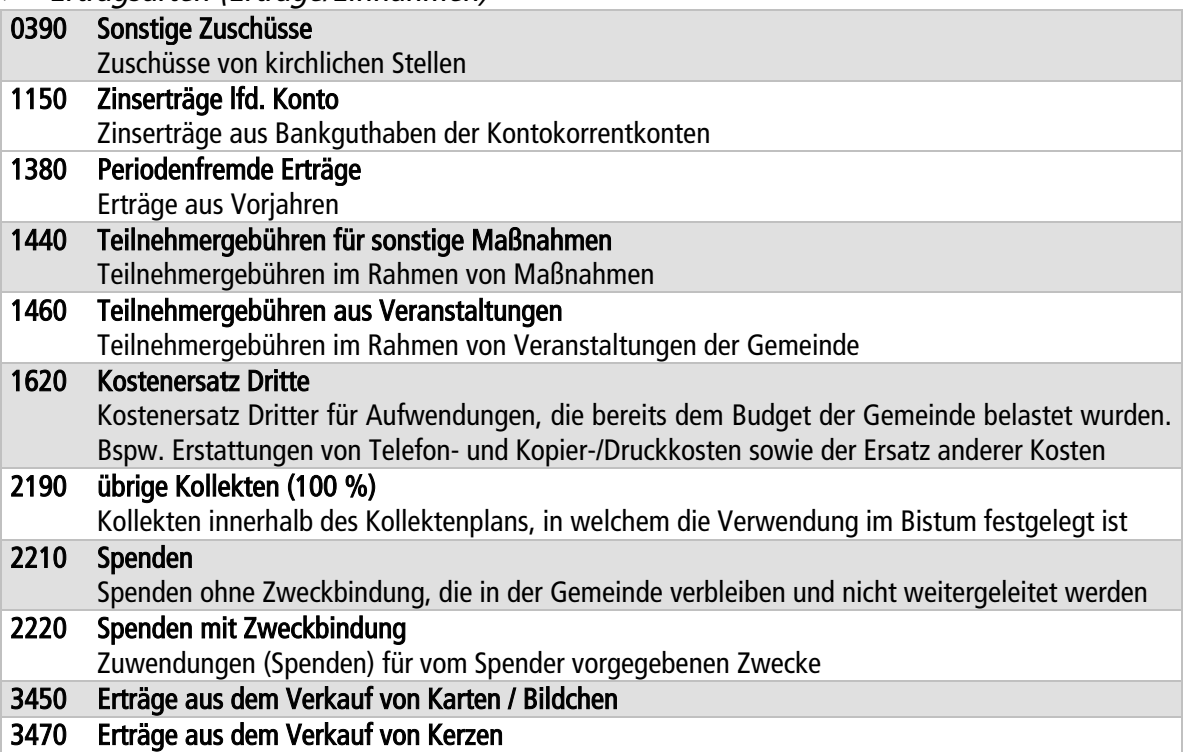

(Ansprechpartner: Abteilung Rechnungswesen und Abteilung Controlling)

#### <span id="page-30-0"></span> $\Rightarrow$  Spenden

#### $\triangleright$  Spendeneinnahmen

Grundsätzlich werden für alle Spendeneingänge im Bistum Limburg vom Bischöflichen Ordinariat, Abteilung Rechnungswesen Spendenbestätigungen ausgestellt. Das heißt auch für Geldeingänge unterhalb der steuerlichen Grenze von 200,00 €. Für die Ausstellung von Spendenbestätigungen werden Angaben benötigt.

Bei der Einnahme von Spenden (bar in der Kasse oder per Überweisungsgutschrift auf dem Bankkonto) ist es für die Ausstellung einer Spendenbestätigung erforderlich, dass der vollständige Name und die komplette Anschrift des Spenders in KiP eingetragen wird. In der jeweiligen Abrechnung ist der Tag der tatsächlichen Einnahme einzutragen. Alle Spendeneinnahmen werden unter der Ertragsart "2210" oder "2220" erfasst (siehe Ertragsarten).

Nach Einbuchung der Spende im Budget der Gemeinde, wird vom Bischöflichen Ordinariat, Abteilung Rechnungswesen monatlich die Spendenbestätigung automatisch erstellt und an den jeweiligen Spender verschickt. Es werden keine Dankschreiben hinzugefügt. Inwieweit durch die Gemeinde als Empfänger in Einzelfällen ein gesondertes Dankschreiben erfolgt (ggf. nur bei Großspenden), bleibt der Gemeinde überlassen.

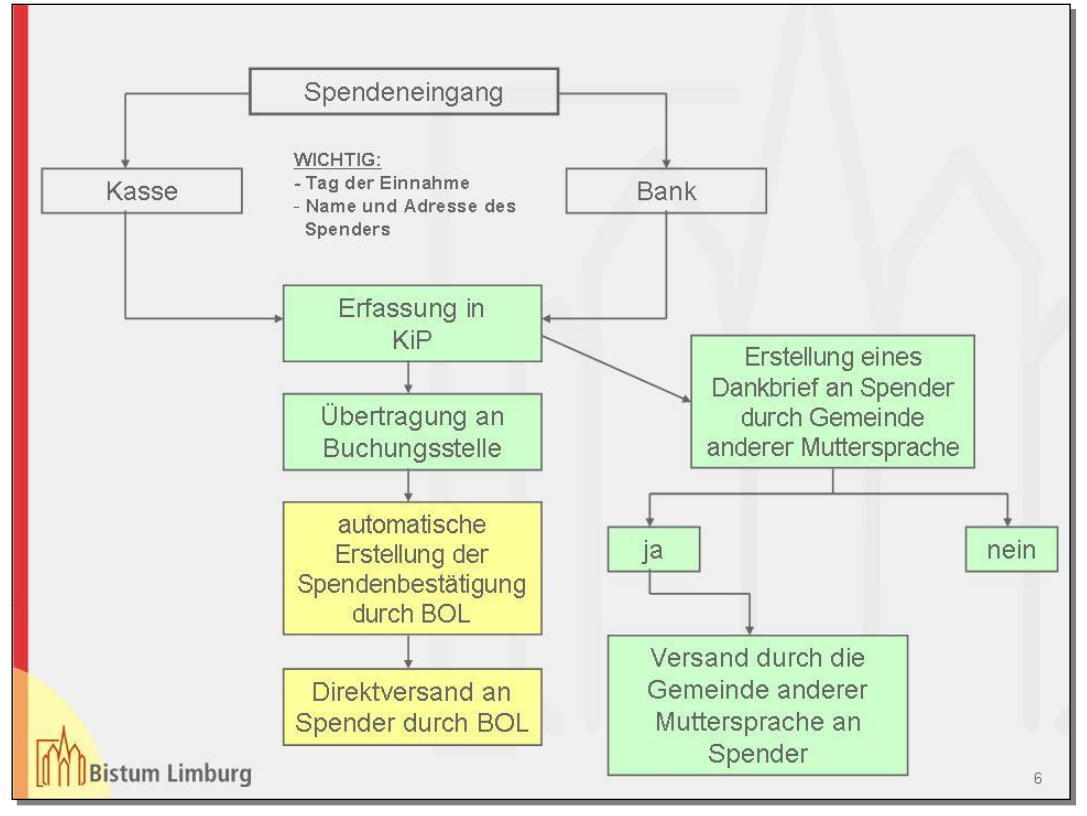

#### Weiterleitung von Spenden

Die Überweisung an Dritte erfolgt durch das Bischöfliche Ordinariat, Abteilung Rechnungswesen. Für die Weiterleitung benötigen wir, schriftlich, folgende Angaben:

- kompletter Name und Anschrift des Kontoinhabers
- Bankverbindung mit Konto-Nr., BLZ und Bankname (für Auslandsüberweisungen siehe Leitfaden Seite 42 - 43)
- Betrag
- Verwendungszweck (Angaben für den Zahlungsempfänger)
- Kontierungsstempel (Kostenart "7520") mit zwei Unterschriften (Vier-Augen-Prinzip)

<span id="page-31-0"></span> $\Rightarrow$  Kollekten

#### $\triangleright$  Kollekten lt. Kollektenplan

Anfang Dezember eines jeden Jahres wird vom Dezernat Pastorale Dienste der Kollektenplan erstellt. Dieser Kollektenplan wird mit den vorgedruckten Überweisungsträgern jeder Kirchengemeinde zugesendet. Die dort aufgeführten Kollekten sind die sogenannten Pflichtkollekten, die an das Bischöfliche Ordinariat abzuführen sind (Bestandteil der SVR IX.B.1. vom 08. Oktober 1979, AZ: 9806/79/1). In diesen Kollektenplan sollen der jeweilige Betrag und das Datum der Überweisung eingetragen werden. Am Ende des Jahres wird dieser Plan, ausgefüllt an das Bischöfliche Ordinariat, Abteilung Rechnungswesen zurück gesandt.

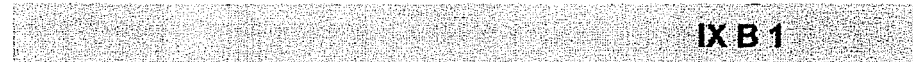

#### RICHTLINIEN FÜR DIE KOLLEKTEN

#### **ALLGEMEINES**

In allen Sonntags- und Feiertagsgottesdiensten und in den jeweiligen Vorabendmessen sind in den Kirchen und Kapellen des Bistums, in denen öffentlicher Gottesdienst stattfindet, Kollekten abzuhalten. Die Kollekten sind in den Gottesdiensten und/oder in den Pfarrbriefen bekanntzumachen und zu empfehlen. Nach der Durchführung der Kollekte ist der Ertrag festzustellen und in einem Kollektenbuch aufzuzeichnen. Das Kollektenergebnis soll bei entsprechender Gelegenheit bekanntgegeben werden.

#### VOM BISCHOF FÜR DEN BEREICH DER DIÖZESE **ANGEORDNETE KOLLEKTEN**

Der Bischof bzw. das Bischöfliche Ordinariat kann für den Bereich der Diözese Kollekten mit Zweckbindung im Amtsblatt oder durch Rundschreiben anordnen. Es ist Amtspflicht der Pfarrer, Pfarrvikare und Pfarrverwalter, die angeordneten Kollekten und Sammlungen an den dafür bestimmten Tagen abzuhalten. Der tatsächliche Ertrag der Kollekten ist an das Bischöfliche Ordinariat abzuführen. Dazu gehört auch der Ertrag aus angeordneten Kollekten in Kapellen mit öffentlichen Gottesdiensten; sie sind dem Gesamtergebnis der Kirchengemeinde zuzurechnen.

Die Kollekten sind - getrennt für jede Kirchengemeinde - unmittelbar an das Bischöfliche Ordinariat, spätestens bis zu dem im Kollektenplan angegebenen Endtermin mit den vorgedruckten Überweisungsformularen einzuzahlen. Wenn andere Überweisungsträger verwendet werden, bitten wir, auf jeden Fall die Kenn-Nummer der Kollekten und die der Kirchengemeinde anzugeben. Der Ertrag der Kollekte und das Datum der Einzahlung werden im Kollektenplan eingetragen.

Im übrigen gelten für die angeordneten Kollekten die Erläuterungen auf dem Merkblatt zum Terminkalender

#### KOLLEKTEN, DIE IN DER KIRCHENGEMEINDE VERBLEIBEN

Alle in der Kirchengemeinde verbleibenden Kollekten und Erträge aus Opferstöcken gehören zum Vermögen der Kirchengemeinde und werden gemäß § 1 KVVG vom Verwaltungsrat verwaltet. Dazu zählen auch die Anteile aus Caritas-Kollekten und -Sammlungen sowie die von der Diözese angeordneten Kollekten für die Kinder- und Jugendarbeit der Pfarrei und für die Pfarrbücherei. Diese Einnahmen dienen zur Mitfinanzierung der laufenden Ausgaben der Kirchengemeinde und sind deshalb dem Rentamt regelmäßig zu überweisen, da auch von dort die laufenden Ausgaben bestritten werden. Eine Anrechnung der Kollekten auf die Finanzzuweisung des Bistums erfolgt nicht. Die Kollekten sind im Haushaltsplan der Kirchengemeinde realistisch zu veranschlagen und in der Jahresrechnung in tatsächlicher Höhe nachzuweisen.

Bei den Anteilen der Kollekten und Sammlungen für die Caritas und bei den Kollekten für die Kinder- und Jugendarbeit und für die Pfarrbücherei ist es auch möglich, daß die Kirchengemeinde diese selbst verwaltet, d. h. ohne Einschaltung des Rentamtes. In diesen Fällen muß die Kirchengemeinde selbst über die Einnahmen und Ausgaben Aufzeichnungen machen und die entsprechenden Belege aufbewahren; Aufzeichnungen und Belege sind Teile der Jahresrechnung.

Die Einnahmen und Ausgaben werden zum Jahresende dem Rentamt zur Übernahme in die Jahresrechnung der Kirchengemeinde mitgeteilt. Die Belege können bei der Kirchengemeinde verbleiben und sind nur auf besondere Anforderung dem Bischöflichen Ordinariat vorzulegen.

Der Verwaltungsrat kann durch Beschluß dem Pfarrer in bestimmten Umfang das Verfügungsrecht über die Erträge aus diesen Kollekten und Sammlungen übertragen. Die Verpflichtung zur Aufzeichnung und Übertragung in die Jahresrechnung bleibt bestehen.

Im Einvernehmen mit dem Verwaltungsrat kann der Pfarrer für weitere Kollekten eine Zweckbindung festsetzen oder eine zusätzliche Kollekte ansetzen.

In Absprache mit dem Dezernat Pastorale Dienste und dem Herrn Generalvikar wurde im Dezember 2004 ein Mahnverfahren entwickelt. Das Mahnverfahren ist zumindest bei den fünf großen Kollekten der Hilfswerke (Sternsingeraktion, Misereor, Renovabis, Missio, Adveniat) zur Anwendung gekommen (Veröffentlichung im Amtsblatt Nr. 1 vom 15. Januar 2005, AZ: 603A/04/018).

Nach Ablauf jeden Jahres wird ein Kontoauszug zum 31.12. vom Bischöflichen Ordinariat, Abteilung Rechnungswesen erstellt und verschickt. Mit Ausnahme der Adveniat-Kollekte (Eingänge bis 28.02. des Folgejahres) sind in diesem Kontoauszug alle Zahlungseingänge der Kollekten bis zum 31.12. des laufenden Jahres berücksichtigt. Dieser Kontoauszug ist zu überprüfen und evtl. Abweichungen per Fax mitzuteilen. (Fax Nr. siehe Kontoauszug)

Bitte benutzen Sie für die Überweisung der Kollekte, die vorgedruckten Überweisungsträger für den jeweiligen Zweck (Kennziffer lt. Kollektenplan).

# Nicht zweckbestimmte Kollekten<br>sonderregelung für kollektenanteile

# ZUR VERFÜGUNG DES PFARRERS

Von den in der Kirchengemeinde verbleibenden nicht zweckbestimmten Kollekten stehen dem jeweils amtierenden Pfarrer 25 % für seelsorgliche und caritative Zwecke zur Verfügung.

Einem in der Gemeinde amtierenden Kaplan oder anderen pastoralen Mitarbeitern soll der Pfarrer entsprechend ihrem Auftrag daran Anteil geben.

Über die Verwendung des Gesamtanteils von 25% hat der Pfarrer schriftliche Aufzeichnungen zu führen, die durch das bischöfliche Ordinariat oder auf dessen Veranlassung durch den Dekan eingesehen werden können, wenn Beanstandungen vorliegen.

Soweit der zur Verfügung des Pfarrers verbleibende Kollektenanteil zeitweise auf einem Sparbuch oder Konto angelegt wird, ist darauf zu achten, daß dieses Konto folgende Bezeichnung trägt: "Katholische Kirchengemeinde NN - Kollektenkonto". Durch diese eindeutige Kontenbezeichnung wird dokumentiert, daß es sich nicht um private Mittel des Pfarrers handelt.

Verfügungsberechtigt ist der jeweils amtierende Pfarrer oder Pfarrverwalter. Die bei Wechsel des Stelleninhabers noch vorhandenen "Kollektenanteile zur Verfügung des Pfarrers" sind dem Nachfolger zu übergeben.

Wie in der der SVR IX.B.1. vom 08. Oktober 1979, AZ: 9806/79/1 beschrieben ist, stehen von den nicht zweckbestimmten Kollekten jeweils 25% für den amtierenden Pfarrer für seelsorgliche und caritative Zwecke zur Verfügung.

- Beispiel für die Erfassung in KiP:
	- Einnahme in bar in Höhe von 200,00 € für "nicht zweckgebundene Kollekten" Der komplette Betrag wird in KiP erfasst, durch die Auswahl der Ertragsart "2190" und das Häkchensetzen bei den Verfügungsmittel, werden die 25% freie Verfügungsmittel vom System automatisch errechnet und gebucht.
	- Ausgabe der Verfügungsmittel des Pfarrer für seelsorgliche und caritative Zwecke (aus den 25% freien Verfügungsmitteln) Der Betrag wird in KiP mit dem Aufwandskonto "7510" erfasst.

Die Erfassungen in KiP und die Einbuchung in die Finanzbuchhaltung entpflichtet nicht den amtierenden Pfarrer, eine schriftliche Aufzeichnung über die Verwendung des 25%-Gesamtanteils zu führen.

(Ansprechpartner: Abteilung Rechnungswesen)

- Hinweis von der Zentralstelle Interne Revision
- Die Kollekten sollen generell im Vier-Augen-Prinzip gezählt werden.
- Nach Möglichkeit, werden die Kollekten direkt nach dem Gottesdienst in der Sakristei gezählt. Sollte diese Möglichkeit nicht bestehen, soll das Geld zunächst in einem Sicherheitsumschlag (Safebag) aufbewahrt werden.
- Die Eintragung der Kollekte ins Kollektenbuch soll mit Unterschriften des ersten und zweiten Zählers bestätigt werden.

#### <span id="page-33-0"></span> $\Rightarrow$  Erstattungen von Auslagen

Es gibt zwei Arten von Vorlagen:

Privatvorlage

Zum einen kann eine Vorlage privat stattgefunden haben. Das heißt es wurde etwas gekauft (bspw. Kaffee, Milch usw.) und dieser Betrag soll der Person, welche das Geld ausgelegt hat, erstattet werden. Dafür sind alle Belege bzw. Quittungen nötig. Diese werden mit Hilfe der jeweiligen Kostenarten in das Programm KiP eingetragen. Die Auszahlung hat über den Gesamtbetrag zu erfolgen.

Barvorlage aus der Kasse

Zum anderen gibt es die Handhabe, dass für Einkäufe und Anschaffungen eine Vorlage aus der Barkasse ausgezahlt wird. Diese Vorlage ist in der jeweiligen Höhe im Kassenbuch zu notieren und später durch das Einreichen der Belege bzw. Quittungen auf den Cent genau abzurechnen. Ist die bereits ausgezahlte Vorlage höher, als die tatsächliche Ausgabe, muss der Restbetrag in die Kasse zurückgezahlt werden. Wenn die tatsächlichen Ausgaben den Vorlagewert übersteigt, wird der Differenzbetrag aus der Kasse erstattet.

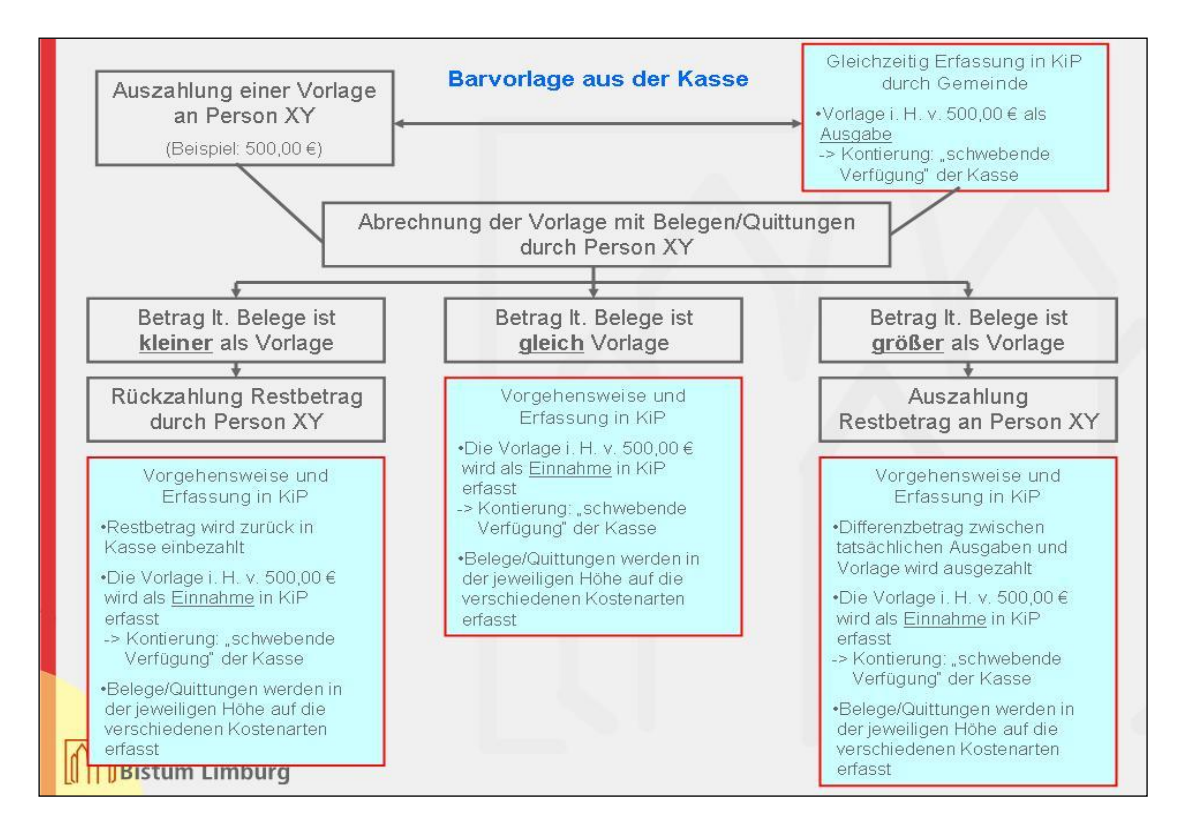

### <span id="page-34-0"></span>**Überweisungen**

#### <span id="page-34-1"></span> $\Rightarrow$  Allgemein

Alle Überweisungen werden vom Bischöflichen Ordinariat, Abteilung Rechnungswesen durchgeführt. Alle eingehenden Rechnungen (Belege) sind im Original einzureichen. Damit die Belege der richtigen Kostenstelle zugeordnet werden können, werden diese mit dem Kontierungsstempel versehen. Für die sachliche und rechnerische Richtigkeit ist jeder Beleg zu überprüfen und zu unterschreiben (Haushaltsverantwortlicher). Diese Handhabung gibt der Buchungsstelle die Gewissheit, dass die Belege überprüft wurden und der Richtigkeit entsprechen.

Von den einzelnen Gemeinden dürfen keine Überweisungen an Dritte getätigt werden. Ausnahme: Kollekten lt. Kollektenplan mit dem vorgedruckten Überweisungsträger an das Bischöfliche Ordinariat Limburg.

#### <span id="page-34-2"></span> $\Rightarrow$  Auslandsüberweisungen

Für Überweisungen in das Ausland gibt es Besonderheiten. Hier ist grundsätzlich zu unterscheiden, ob es sich um eine Zahlung ins europäische Ausland handelt oder um eine sonstige Auslandszahlung.

Bei Zahlungen ins europäische Ausland (SEPA-Zahlungen) werden folgende Angaben benötigt:

- Vollständiger Name und Anschrift des Zahlungsempfängers
- BIC und IBAN des Zahlungsempfängers
- Name, Ort und Land der Empfänger-Bank

Bei sonstigen Auslandszahlungen (nicht europäisches Ausland) werden nachfolgende Angaben benötigt (AZV-Zahlungen):

- Vollständiger Name und Anschrift des Zahlungsempfängers
- Bankkonto-Nr. mit der Swift-Bank-Adresse des Zahlungsempfängers
- Name, Ort und Land der Empfänger-Bank

Um Rückfragen von der Abteilung Rechnungswesen zu vermeiden, bitten wir schon im Vorfeld zu überprüfen, ob eine Zahlung ins europäische Ausland (SEPA-Zahlung) oder eine sonstige Zahlung ins Ausland vorliegt. Daher müssen alle vorher genannten Merkmale auf der Rechnung (Beleg) vermerkt sein.

Damit die benötigten Angaben überprüft werden können, haben wir nachfolgend die Länder für die Unterscheidung aufgeführt:

Europäisches Ausland (SEPA-Zahlung)

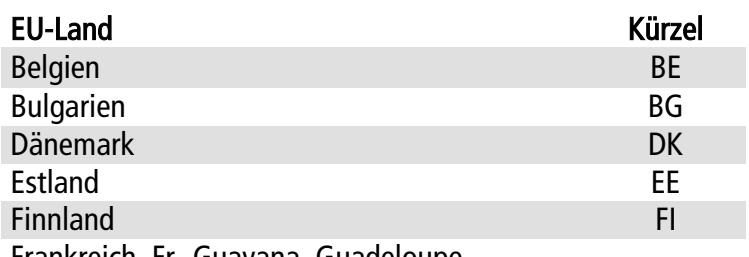

Frankreich, Fr.-Guayana, Guadeloupe,

Martinique, Monaco, Réunion

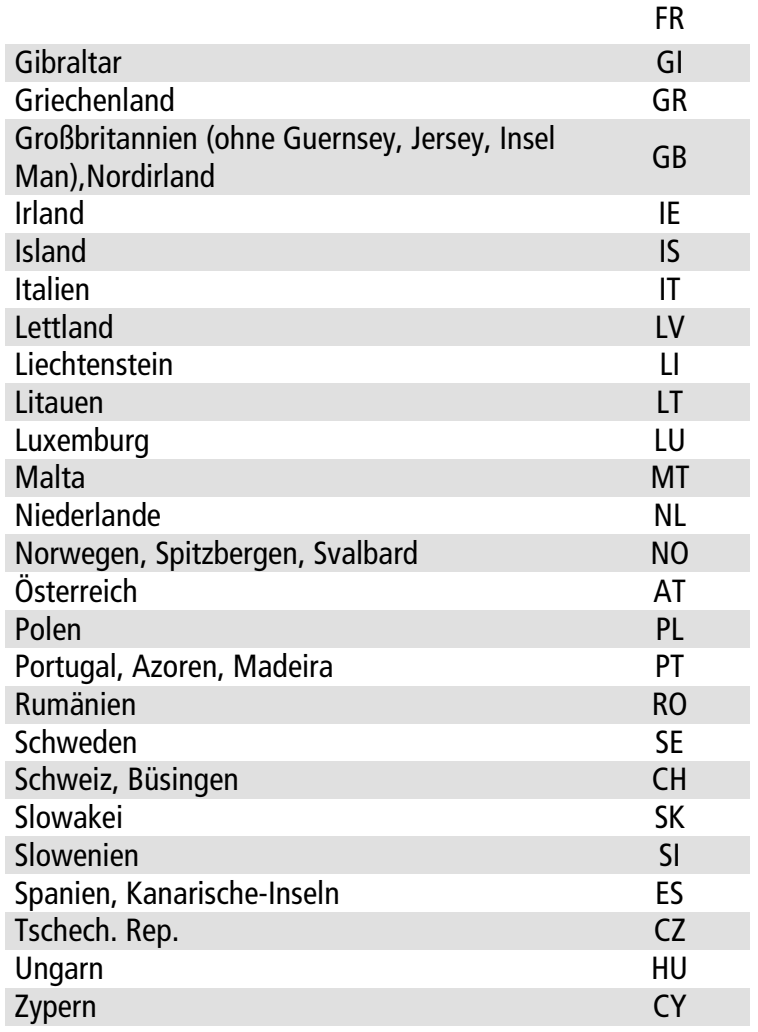

 Alle sonstigen Überweisungen ins Ausland, welche Länder vorstehend nicht aufgeführt sind, werden als Auslandszahlung (AZV) überwiesen.

(Ansprechpartner: Abteilung Rechnungswesen)

### <span id="page-36-0"></span>**Bankvollmachten**

Im gesamten Bistum Limburg sind keine Einzelvollmachten für Bankkonten erlaubt. Für alle Unterschriftsberechtigten gilt nur die "gemeinschaftliche" Zeichnungsbevollmächtigung, das heißt es müssen jeweils zwei Personen gemeinsam unterschreiben. Diese Regelung gilt ausnahmslos.

Wenn Änderungen für die Unterschriftsberechtigungen bekannt werden, beispielsweise durch Personalwechsel (Austritt eines Mitarbeiters oder Wechsel eines Mitarbeiters etc.), ist eine neue Unterschriftskarte bei der entsprechenden Bank oder Sparkasse zu beantragen.

Die Unterschriftskarten sollen von der jeweiligen Gemeinde so vorbereitet werden, dass die zeichnungsbevollmächtigten Personen eingetragen werden. Bitte lassen Sie die Unterschriftskarte von den jeweiligen Personen als Zeichnungsbevollmächtigte unterschreiben. Das Feld des Kontoinhabers soll nicht unterschrieben werden. Nach Unterschriftsvollzug senden Sie bitte diese Unterschriftskarte mit Kopien der Personalausweise (Vorder- und Rückseite) an das Bischöfliche Ordinariat, Abteilung Rechnungswesen zu. Alles weitere wird durch die Abteilung Rechnungswesen veranlasst.

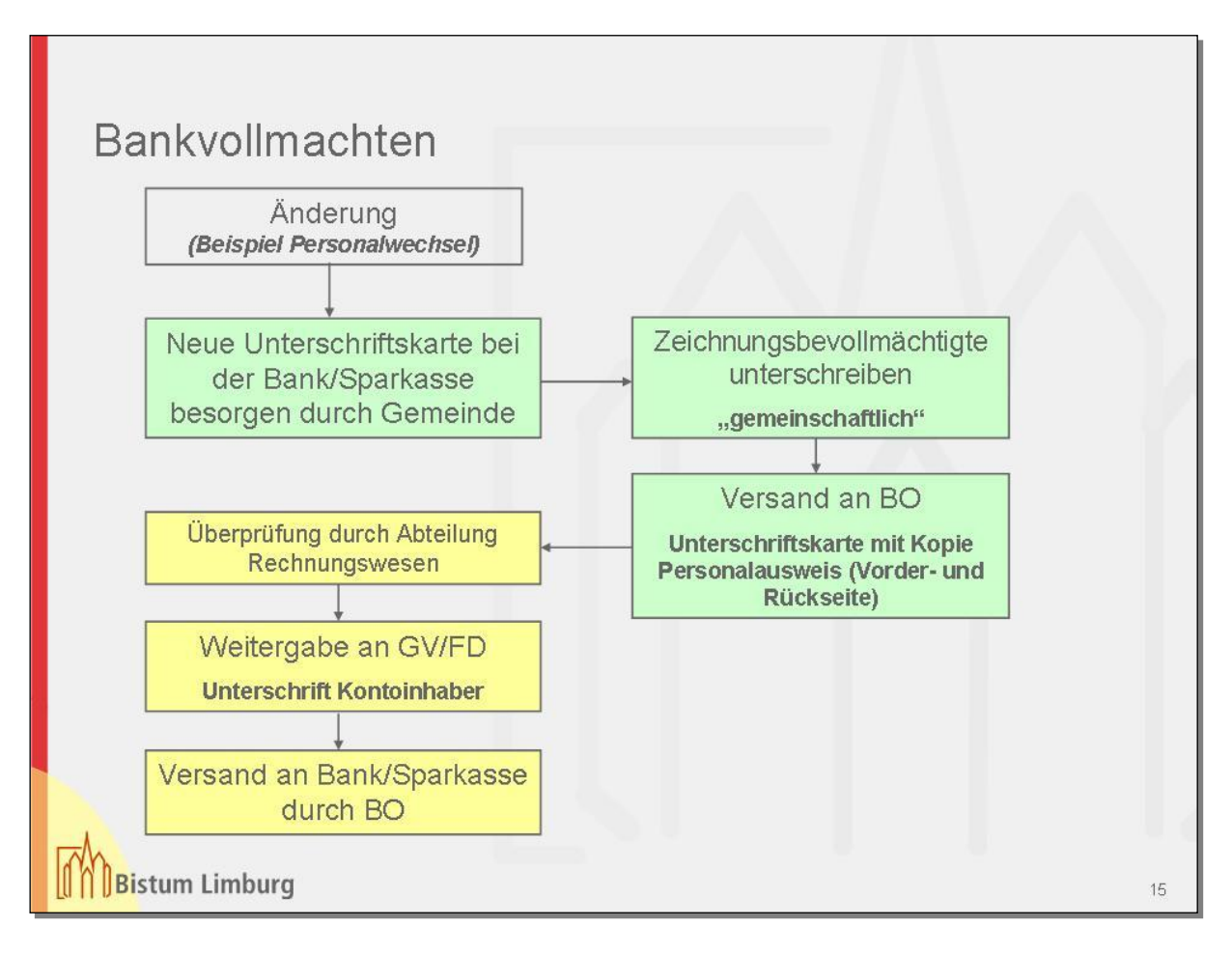

(Ansprechpartner: Abteilung Rechnungswesen)

### <span id="page-37-0"></span>**Auswertungsmöglichkeiten**

Das "BOL"-System bietet eine Vielzahl an Auswertungsmöglichkeiten, die eine tagesaktuelle Information zum Buchungsstand, sowie eine Übersicht über die Entwicklung des zur Verfügung stehenden Gesamtbudgets ermöglichen.

<span id="page-37-1"></span>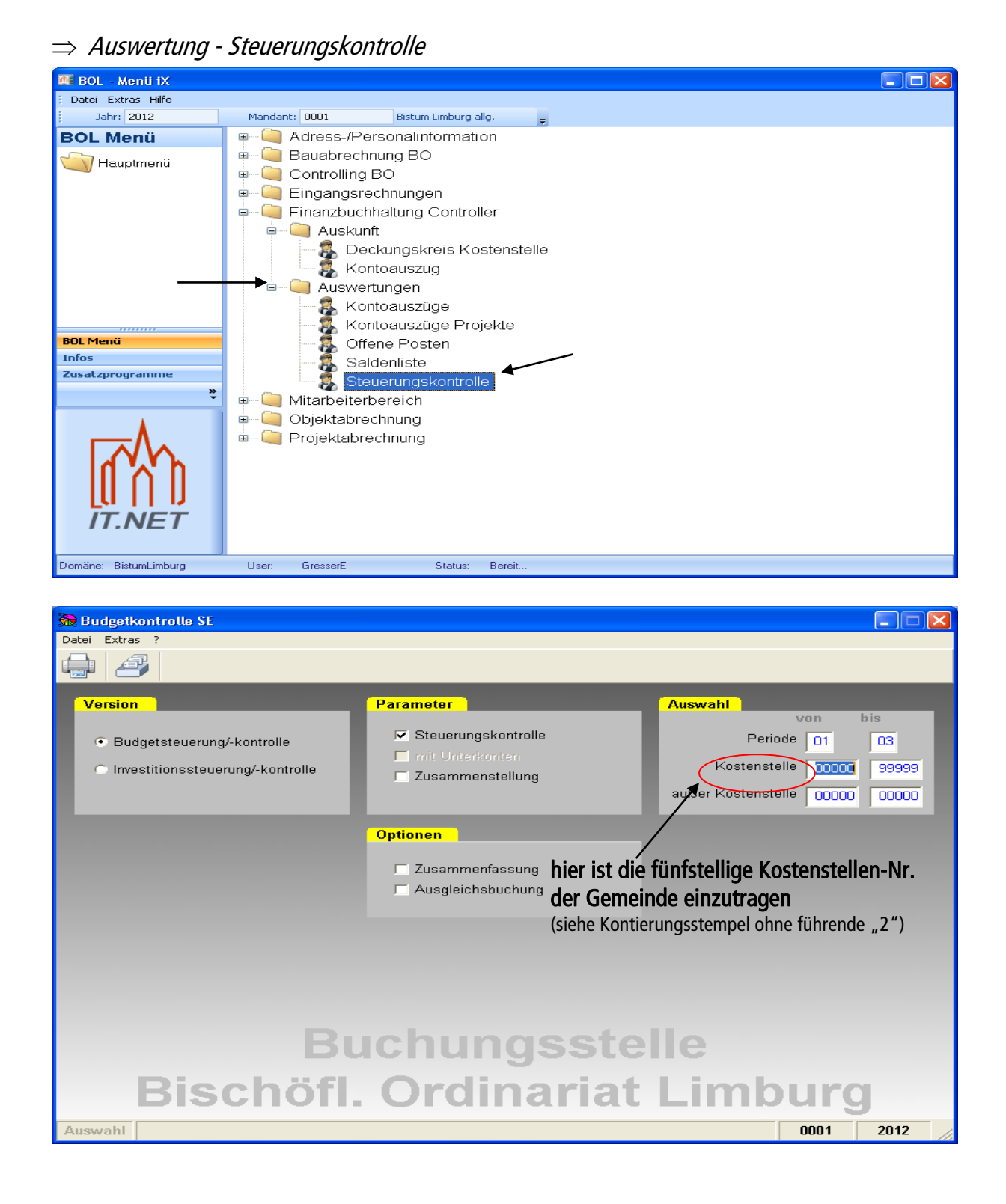

Das Ergebnis der Auswertung – die Steuerungskontrolle – kann ausgedruckt oder als .pdf-Datei abgespeichert werden.

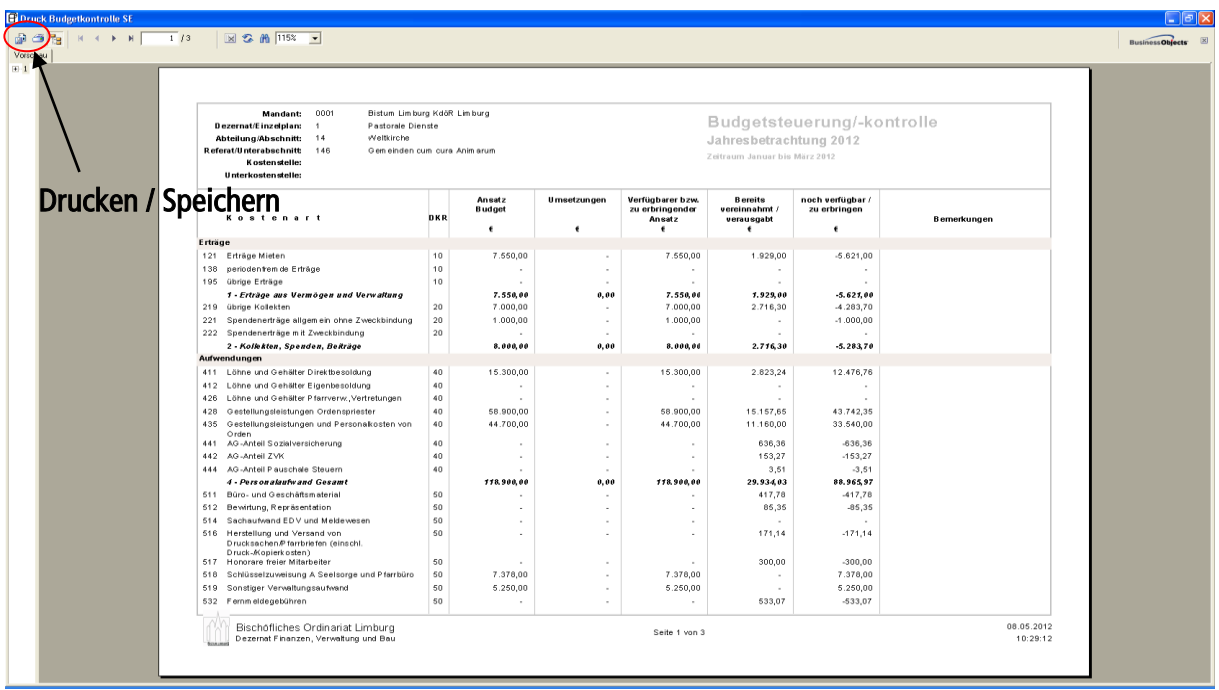

(Ansprechpartner: Abteilung Controlling)

#### <span id="page-38-0"></span> $\Rightarrow$  Auswertung - Kontoauszug

Neben der Steuerungskontrolle, die eine Gesamtübersicht des Jahresbudgets ermöglicht, bietet die Auswertung "Kontoauszug" eine Übersicht aller Einzelpositionen, innerhalb einer bestimmten Kostenart, gebuchten Aufwendungen und Erträge.

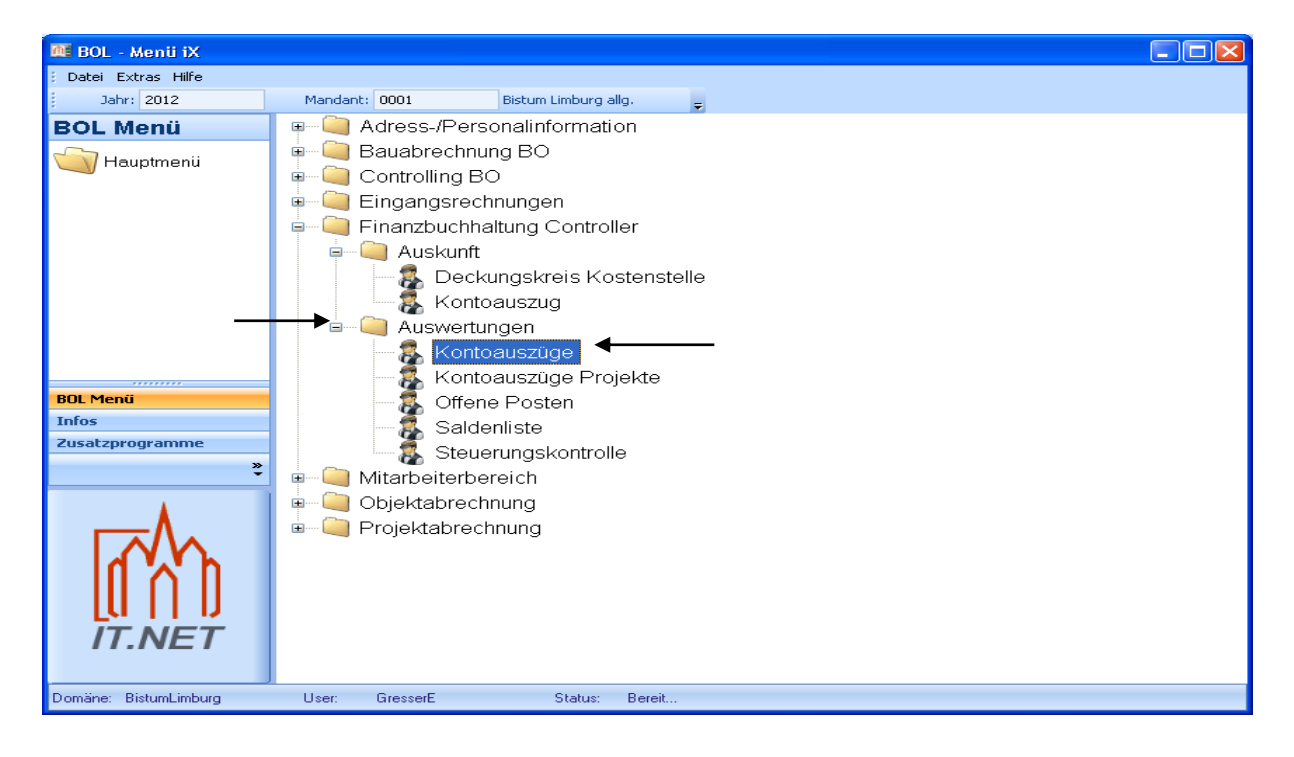

In der Eingabemaske ist die gewünschte Kontonummer anzugeben. Hierbei besteht die Möglichkeit mehrere Konten gleichzeitig auszuwerten und anzeigen zu lassen.

Die voreingestellten Parameter sollten zunächst nicht verändert werden.

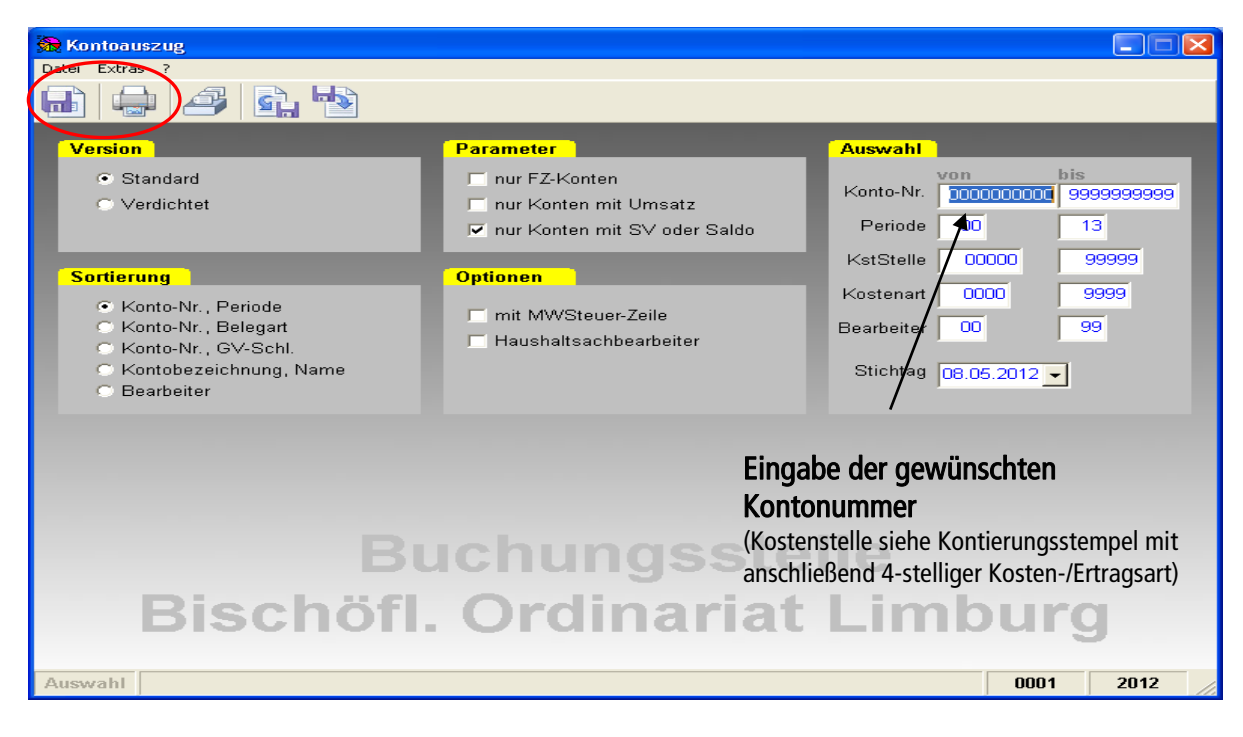

Nach Eingabe der Kontonummer und der Auswahl, ob die gewünschte Auswertung ausgedruckt oder gespeichert werden soll, ist die Auswahl im unten genannten Menü auf die Körperschaft Bistum Limburg zu beschränken.

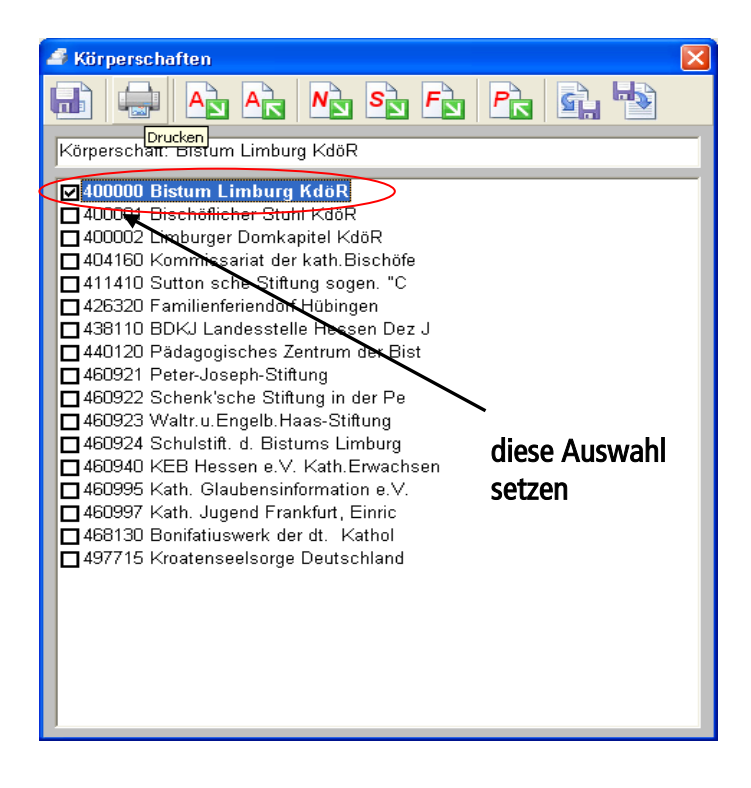

Auch das Ergebnis der Auswertung – Kontoauszüge, kann ausgedruckt oder als .pdf-Datei gespeichert werden.

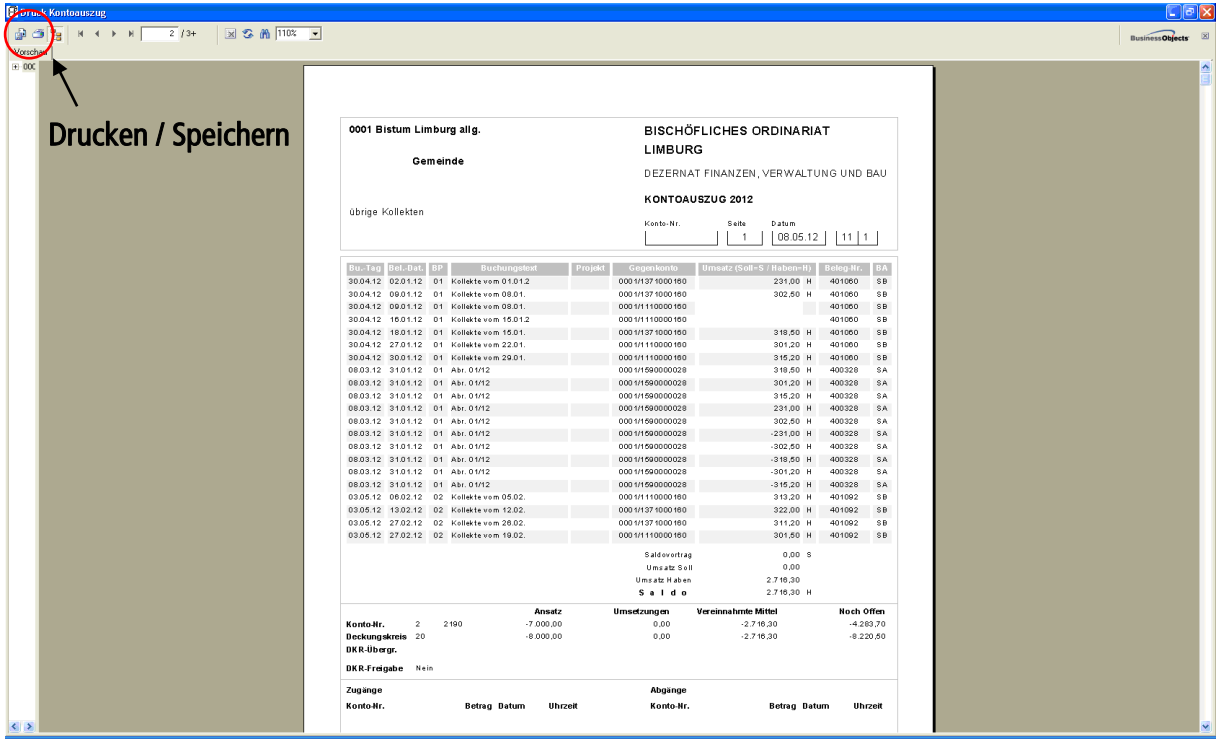

(Ansprechpartner: Abteilung Controlling und Abteilung Rechnungswesen)

#### **Einsicht in das Budget / die aktuellen Kontoauszüge**

<span id="page-40-0"></span> $\Rightarrow$  Auskunft - Kontoauszug

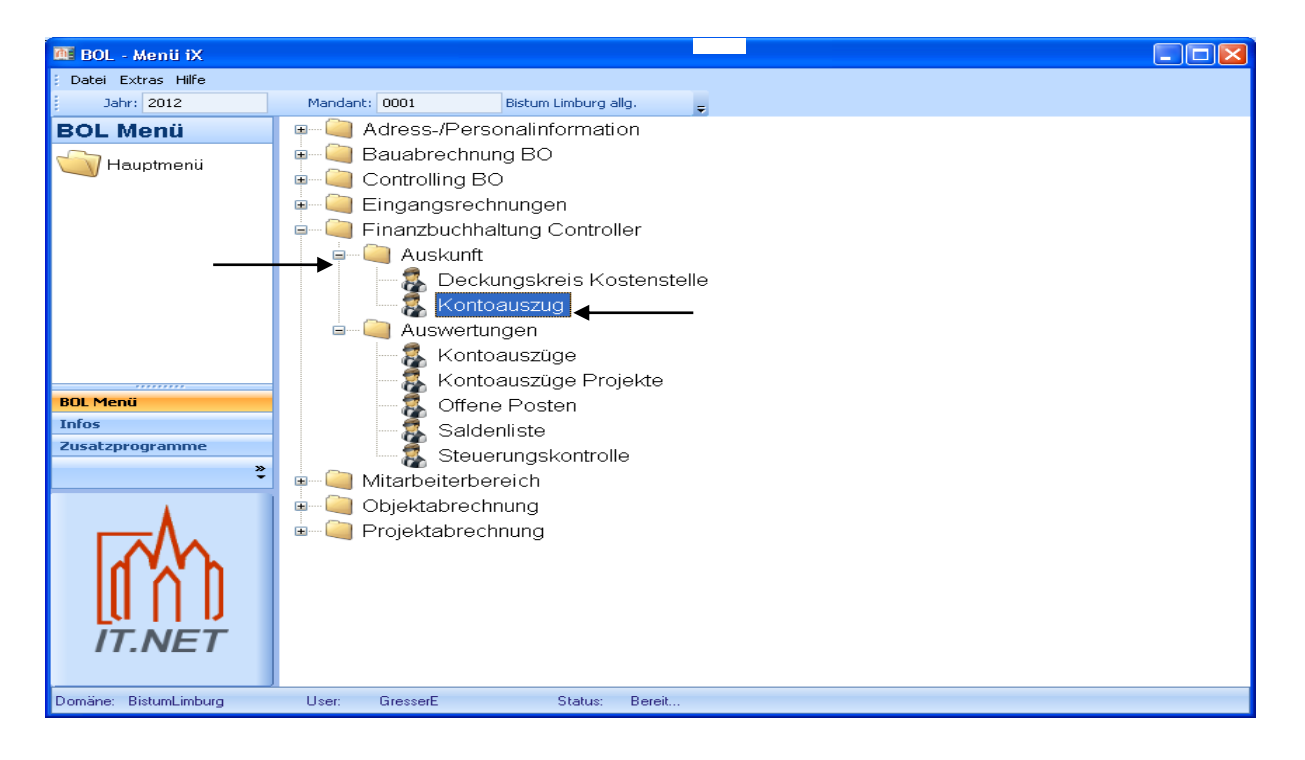

Das Programm Auskunft - Kontoauszug bietet eine Übersicht der bisher, innerhalb einer bestimmten Kostenart, gebuchten Aufwendungen oder Erträge.

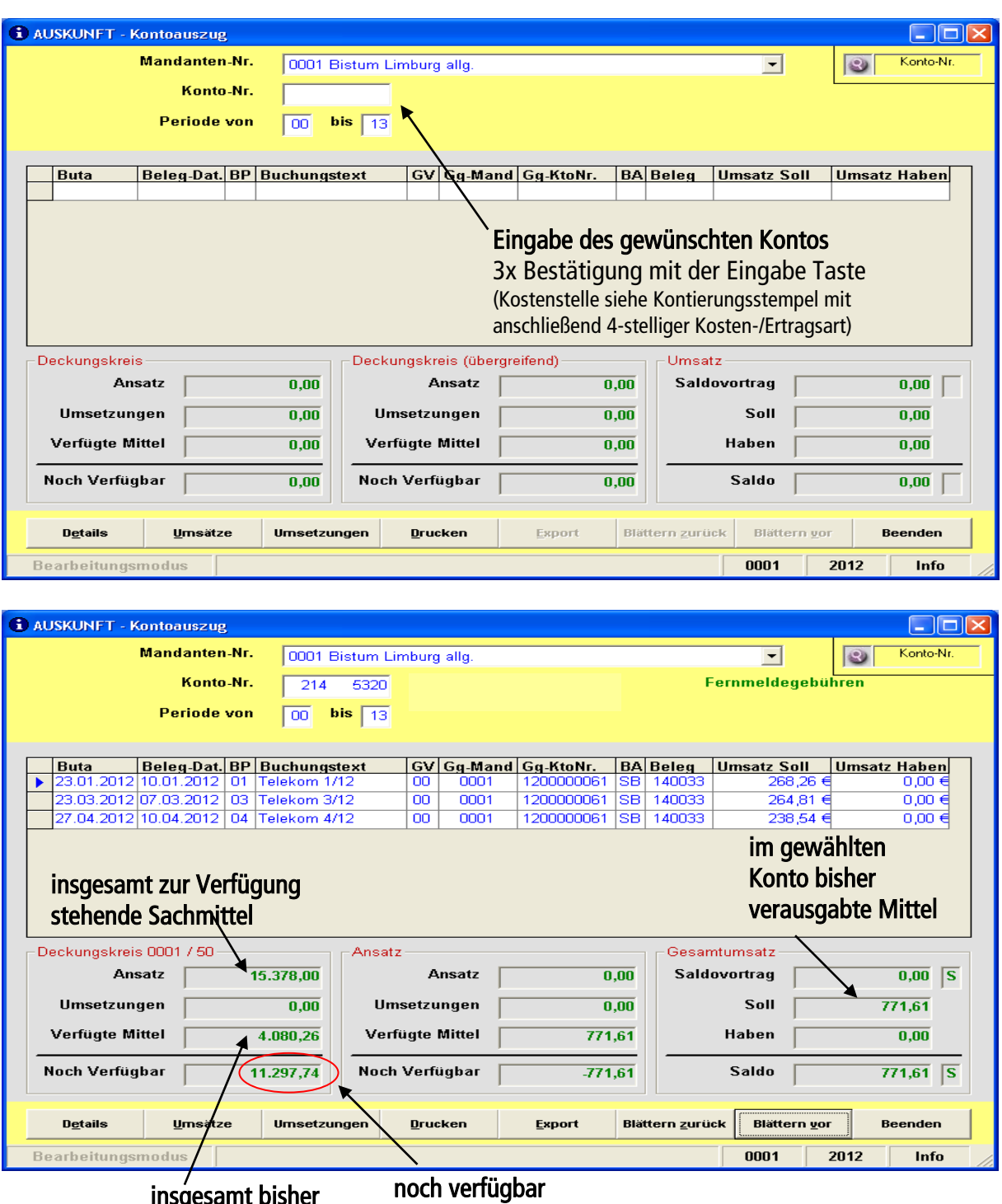

insgesamt bisher verausgabt

> (Ansprechpartner: Abteilung Controlling und Abteilung Rechnungswesen)

# <span id="page-42-0"></span>**Anlage 1 - Aufnahmeprotokoll**

#### 

**Bezeichnung / Einrichtung:** 

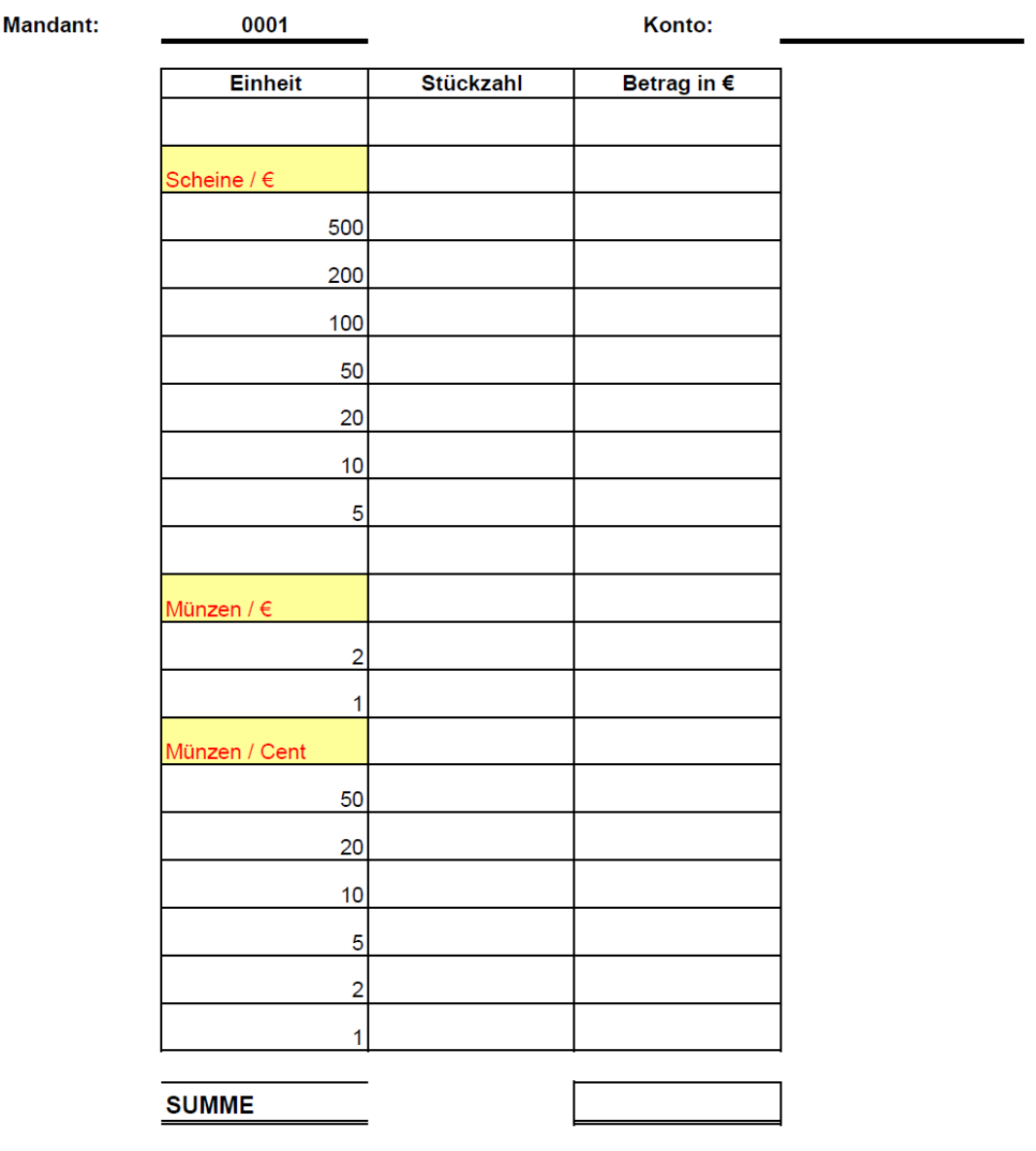

Ort, Datum

Kassenführer(in)

Kassenprüfer(in)

 $\overline{\phantom{a}}$ 

## <span id="page-43-0"></span>**Anlage 2 - Aufwendungen bei verschiedenen Anlässen**

Stand: Januar 2015

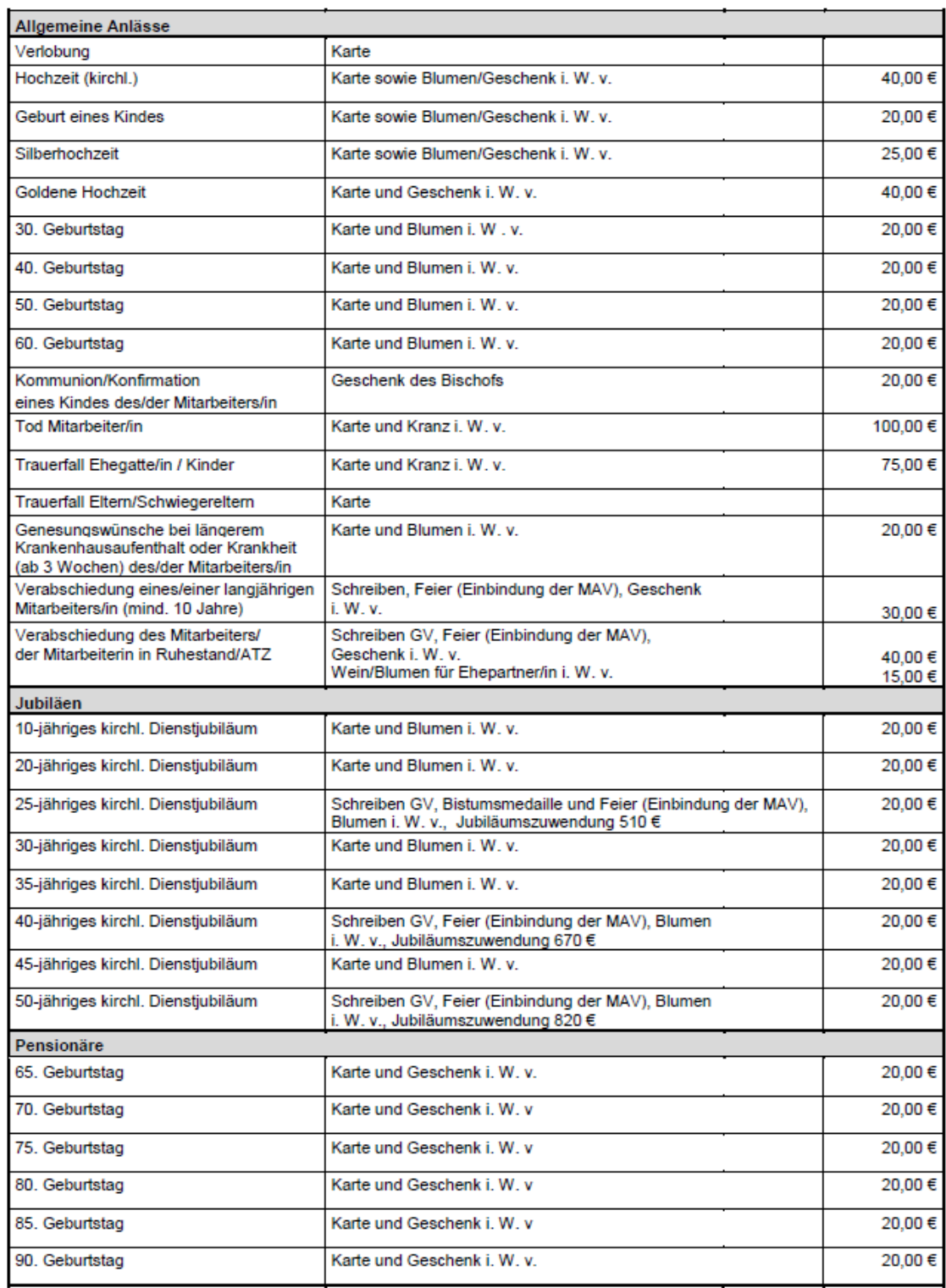

#### Rahmen für finanzielle Aufwendungen bei verschiedenen Anlässen der aktiven und ehemaligen Mitarbeiter/innen des Bischöflichen Ordinariates

# **Checkliste KIP-Abrechnungen:**

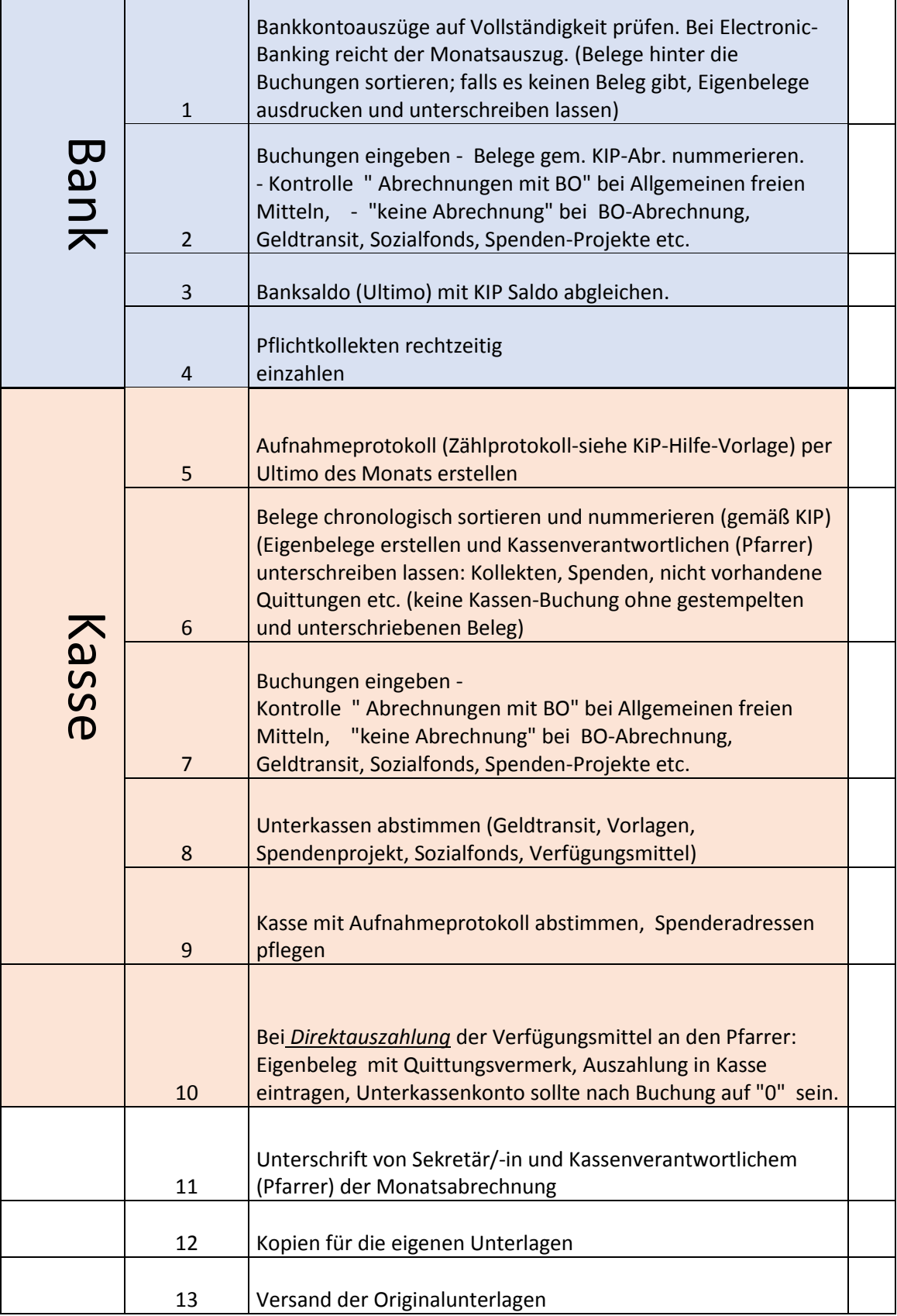

## <span id="page-45-0"></span>**Anlage 3 - Ansprechpartner im BO Limburg**

#### **Dezernat Finanzen, Verwaltung und Bau**  $\Rightarrow$  Abteilung Rechnungswesen

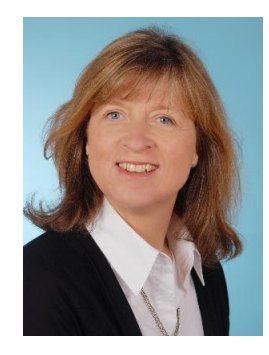

### **Clara Klankert**

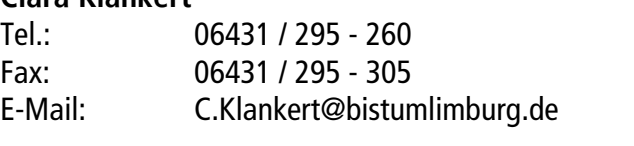

Erreichbarkeit: Montag bis Donnerstag von 8.00 Uhr bis 16.00 Uhr Freitag von 8.00 Uhr bis 13.00 Uhr

#### $\triangleright$  Programmierung KiP

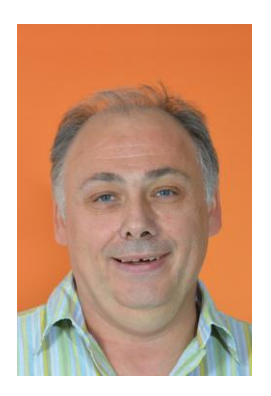

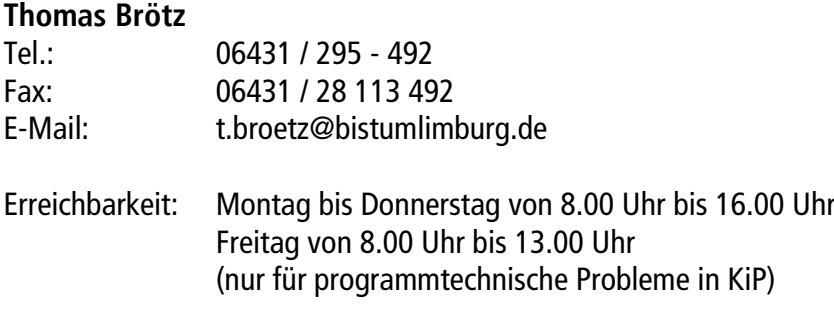

#### $\Rightarrow$  Abteilung Controlling

#### **Monika Hennen**

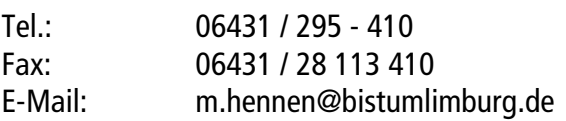

Erreichbarkeit: Montag bis Donnerstag von 8.00 Uhr bis 16.00 Uhr Freitag von 8.00 Uhr bis 13.00 Uhr

#### **Dezernat Pastorale Dienste**  $\Rightarrow$  Referat Katholiken anderer Muttersprache

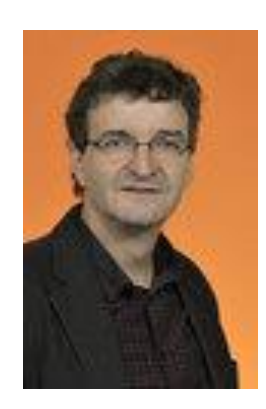

#### **Heribert Schmitt**

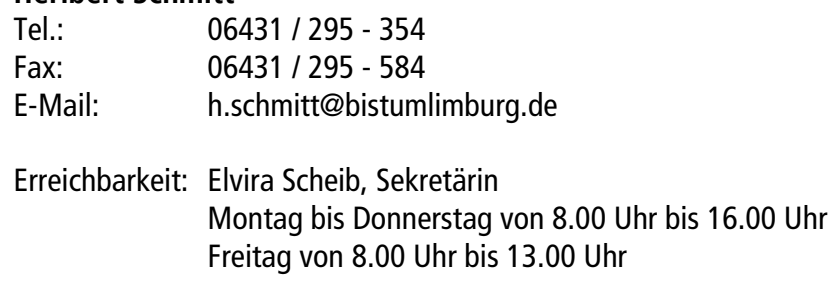

### $\Rightarrow$  Referat Haushalts- und Budgetfragen

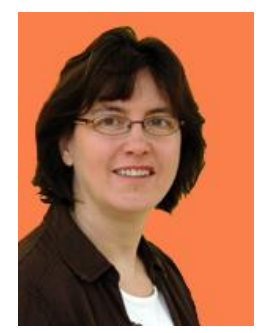

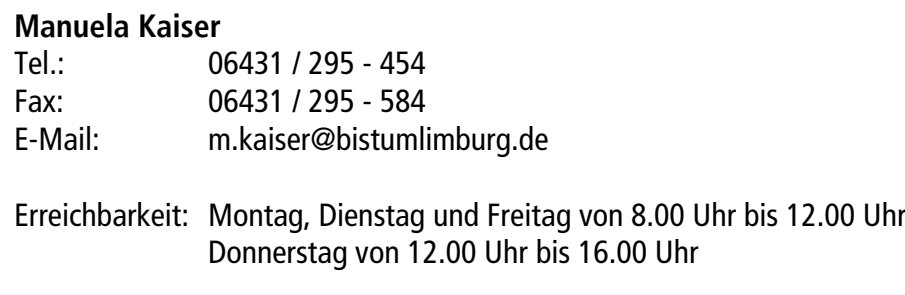

### **Zentralstelle**  $\Rightarrow$  Abteilung EDV - IT

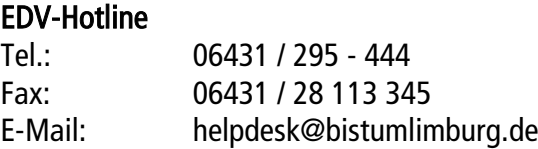

### $\Rightarrow$  Interne Revision

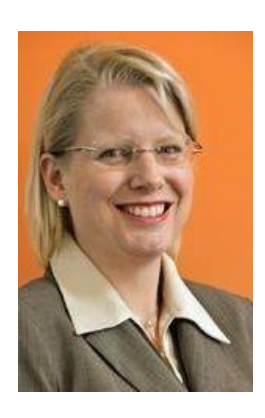

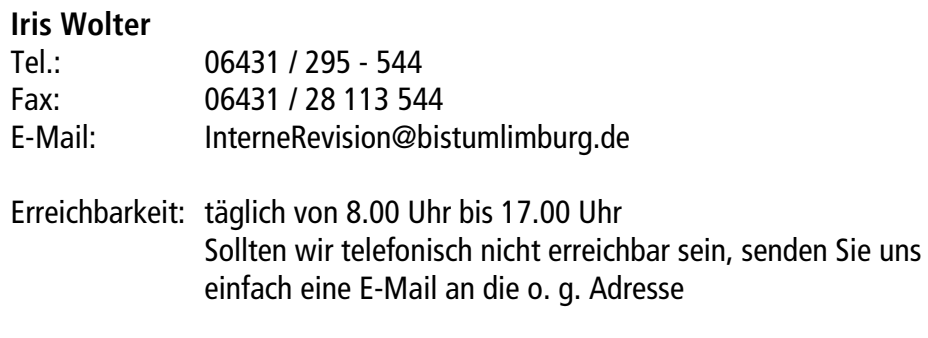